# Министерство сельского хозяйства Российской Федерации Новочеркасский инженерно-мелиоративный институт им. А.К. Кортунова ФГБОУ ВО Донской ГАУ

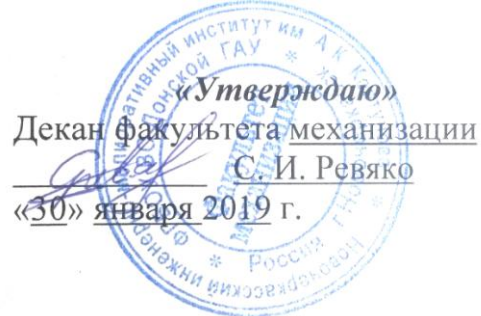

# **РАБОЧАЯ ПРОГРАММА**

**Составлена с учётом требований ФГОС ВО по направ-**

**утверждённого приказом** 

**Дисциплины** Б1.В.ДВ.09.02 Дождевальная и поливная техника (шифр. наименование учебной дисциплины) **Направление подготовки** 23.03.02 Наземные транспортно-технологические комплексы (код, полное наименование направления подготовки) **Направленность (и)** Машины и оборудование природообустройства и защиты окружающей среды

(полное наименование направлености ОПОП направления подготовки) **Уровень образования** Бакалавриат (бакалавриат, магистратура) **Форма(ы) обучения Очная**, заочная (очная, очно-заочная, заочная) **Факультет** Механизации, ФМ

(полное наименование факультета, сокращённое)

**Кафедра** Машины природообустройства, МП

(полное, сокращенное наименование кафедры)

**лению(ям) подготовки,** 23.03.02 Наземные транспортно-технологические комплексы (шифр и наименование направления подготовки)

**Минобрнауки России** утверждённого приказом Минобрнауки России от 06.03.2015 г.,\_№ 162 (дата утверждения ФГОС ВО, № приказа)

Разработчик (и) доцент каф. МП (должность, кафедра)

(нолпись)

Д.В. Сухарев  $(\overline{\Phi \cdot H \cdot O})$ 

2019 г.

января

Обсуждена и согласована: Кафедра МП

(сокращенное наименование кафедры) Заведующий кафедрой

Заведующая библиотекой

протокод № 5 от «30» января 2019 г. Н.П. Долматов (доднись)  $(\Phi$ <sub>M.O.</sub>) m С.В. Чалая  $(\Phi, H, O.)$ (подпись)

 $or$   $\langle 30 \rangle$ 

Учебно-методическая комиссия факультета протокол № 6

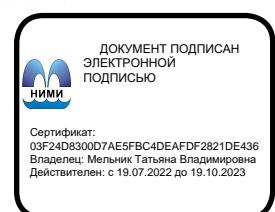

# **1. ПЛАНИРУЕМЫЕ РЕЗУЛЬТАТЫ ОБУЧЕНИЯ ПО ДИСЦИПЛИНЕ, СООТНЕСЕННЫЕ С ПЛАНИРУЕМЫМИ РЕЗУЛЬТАТАМИ ОСВОЕНИЯ ОБРАЗОВАТЕЛЬНОЙ ПРОГРАММЫ**

Планируемые результаты обучения по дисциплине направлены на формирование следующих компетенций образовательной программы 23.03.02 Наземные транспортно-технологические комплексы:

- способностью к самоорганизации и самообразованию (ОК-7);

- способностью в составе коллектива исполнителей участвовать в проведении испытаний наземных транспортно-технологических машин и их технологического оборудования (ПК-9)

Соотношение планируемых результатов обучения по дисциплине с планируемыми результатами освоения образовательной программы:

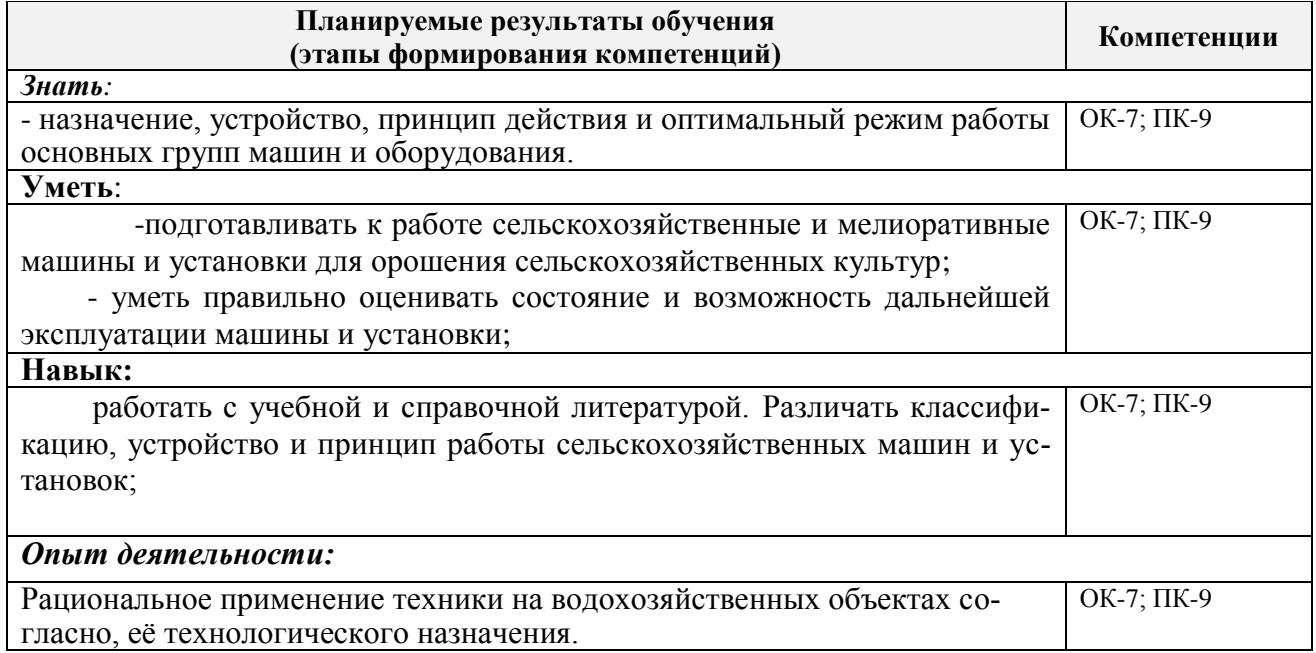

# **2. МЕСТО ДИСЦИПЛИНЫ В СТРУКТУРЕ ОБРАЗОВАТЕЛЬНОЙ ПРОГРАММЫ**

Дисциплина относится к вариативной части блока Б.1 «Дисциплины (модули)»образовательной программы и входит в перечень дисциплин по выбору обучающегося, изучается в 6 семестре по очной форме обучения и на 3 курсе по заочной форме обучения.

Предшествующие и последующие **(при наличии)** дисциплины (компоненты образовательной программы) формирующие указанные компетенции.

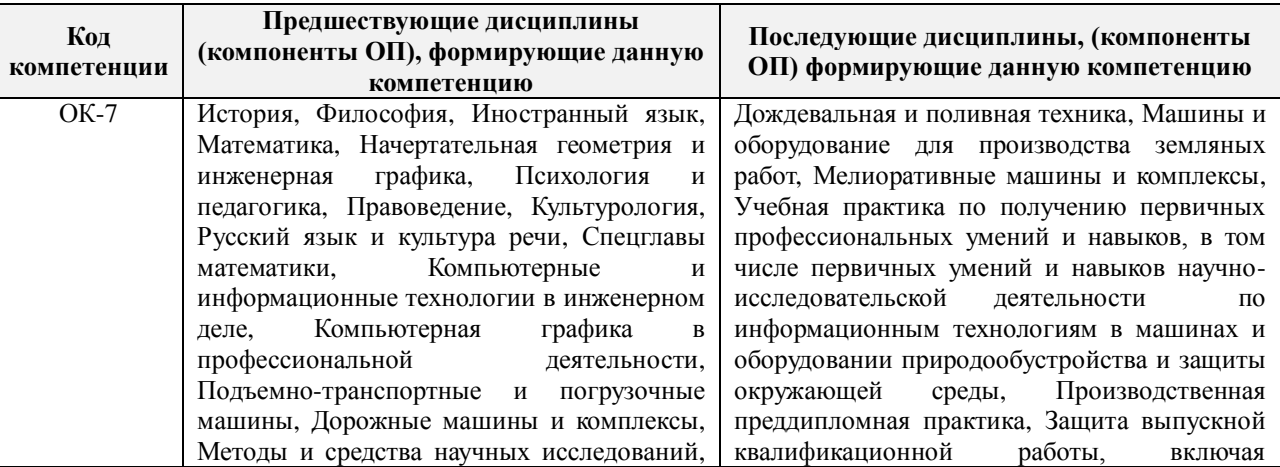

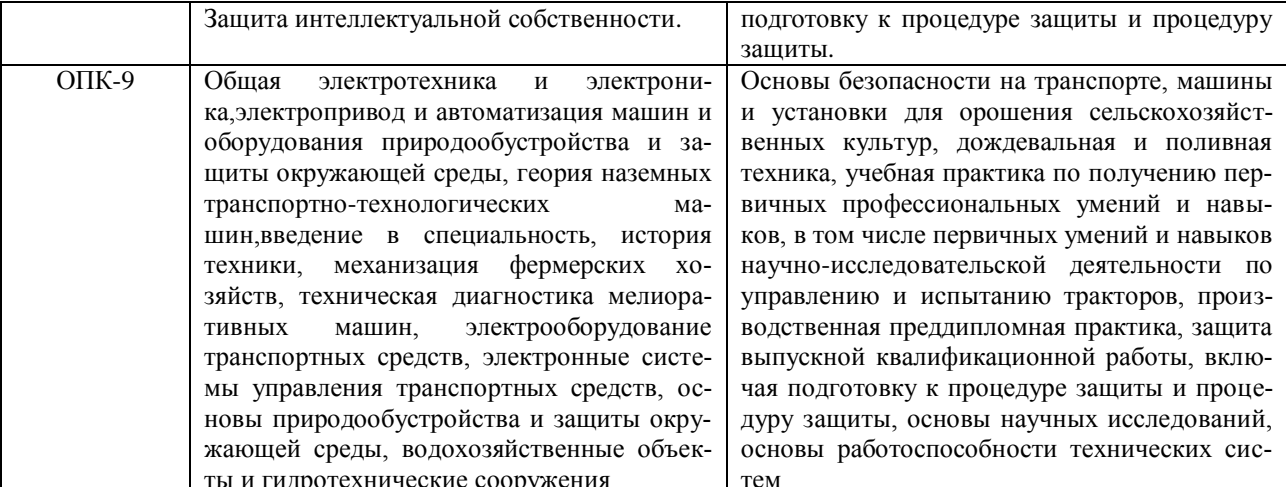

# 3. ОБЪЕМ ДИСЦИПЛИНЫ В ЗАЧЕТНЫХ ЕДИНИЦАХ С УКАЗАНИЕМ КОЛИЧЕСТВА АКАДЕМИЧЕСКИХ ЧАСОВ, ВЫДЕЛЕННЫХ НА КОНТАКТНУЮ РАБОТУ ОБУЧАЮЩИХСЯ С ПРЕПОДАВАТЕЛЕМ И НА САМОСТОЯТЕЛЬНУЮ РАБОТУ

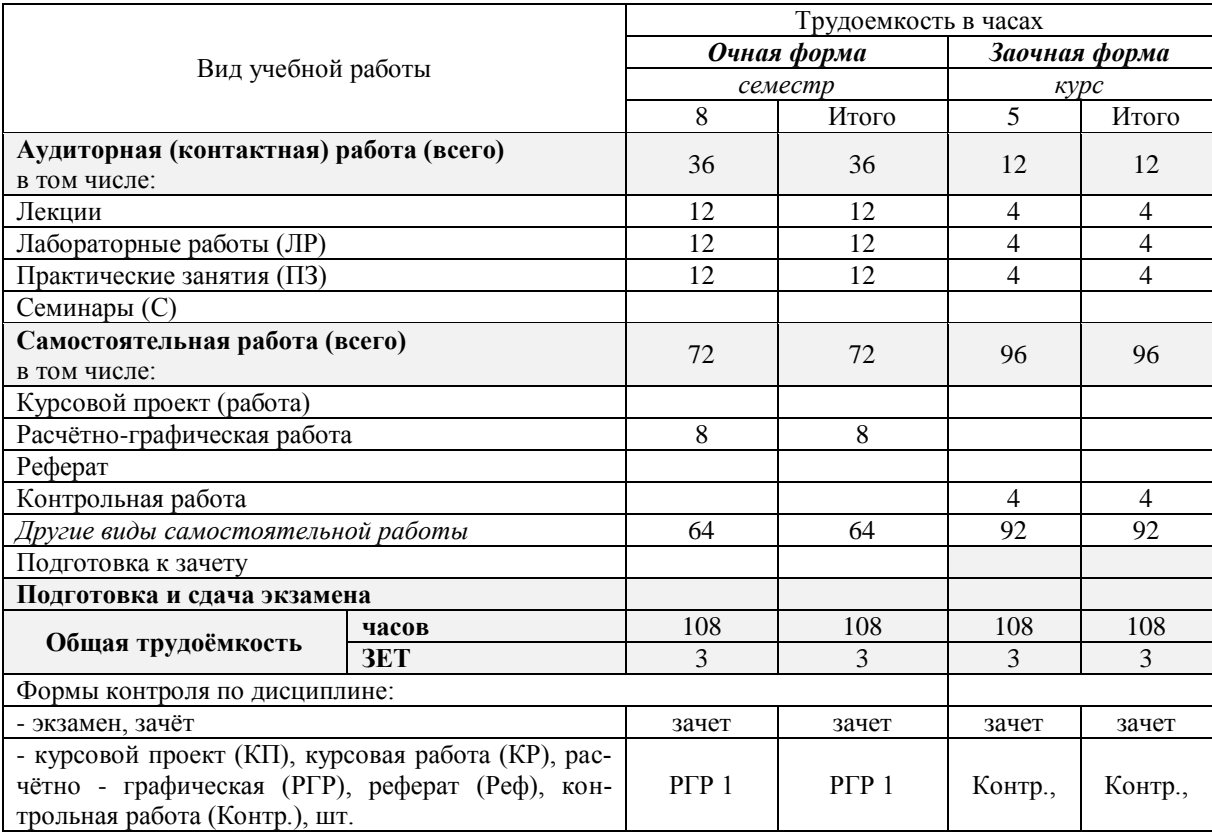

# **4.СОДЕРЖАНИЕ ДИСЦИПЛИНЫ**

# **4.1 Очная форма обучения**

4.1.1Разделы (темы) дисциплины и виды занятий

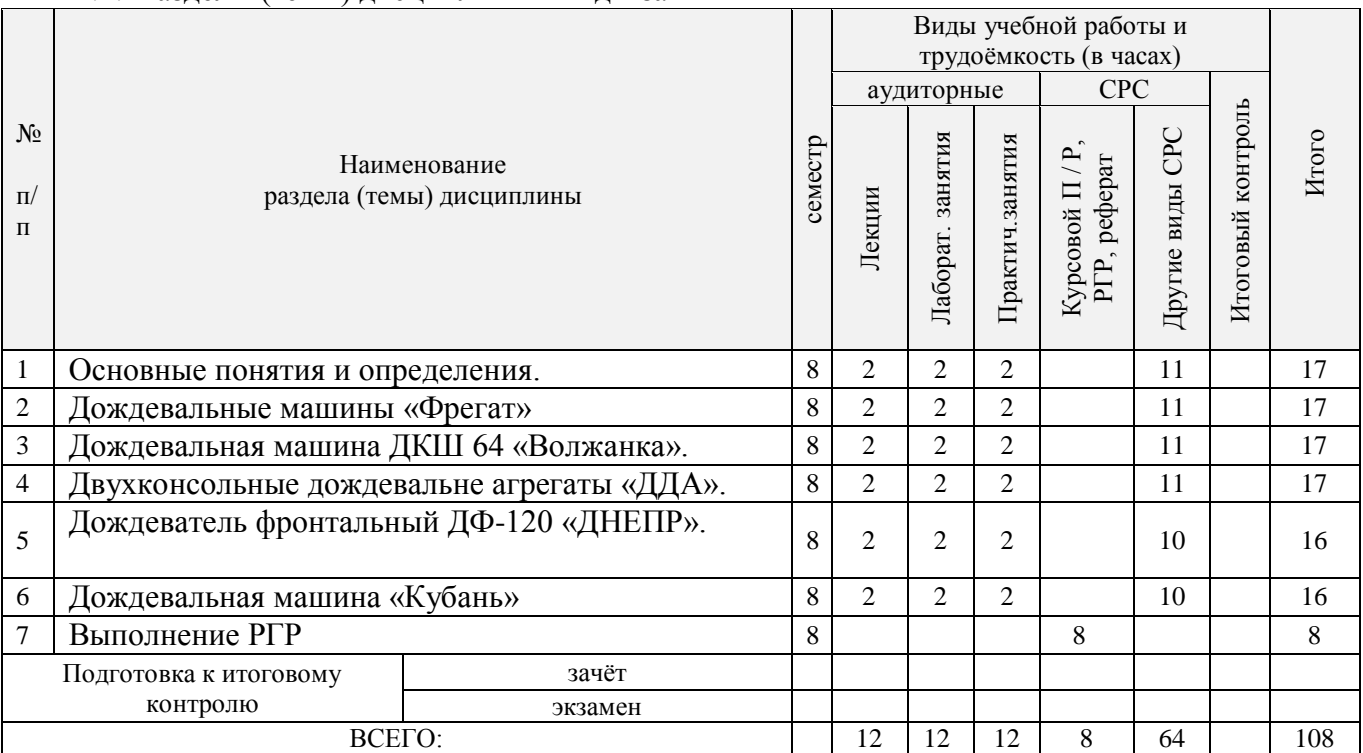

# 4.1.2 Содержание разделов дисциплины (по лекциям)

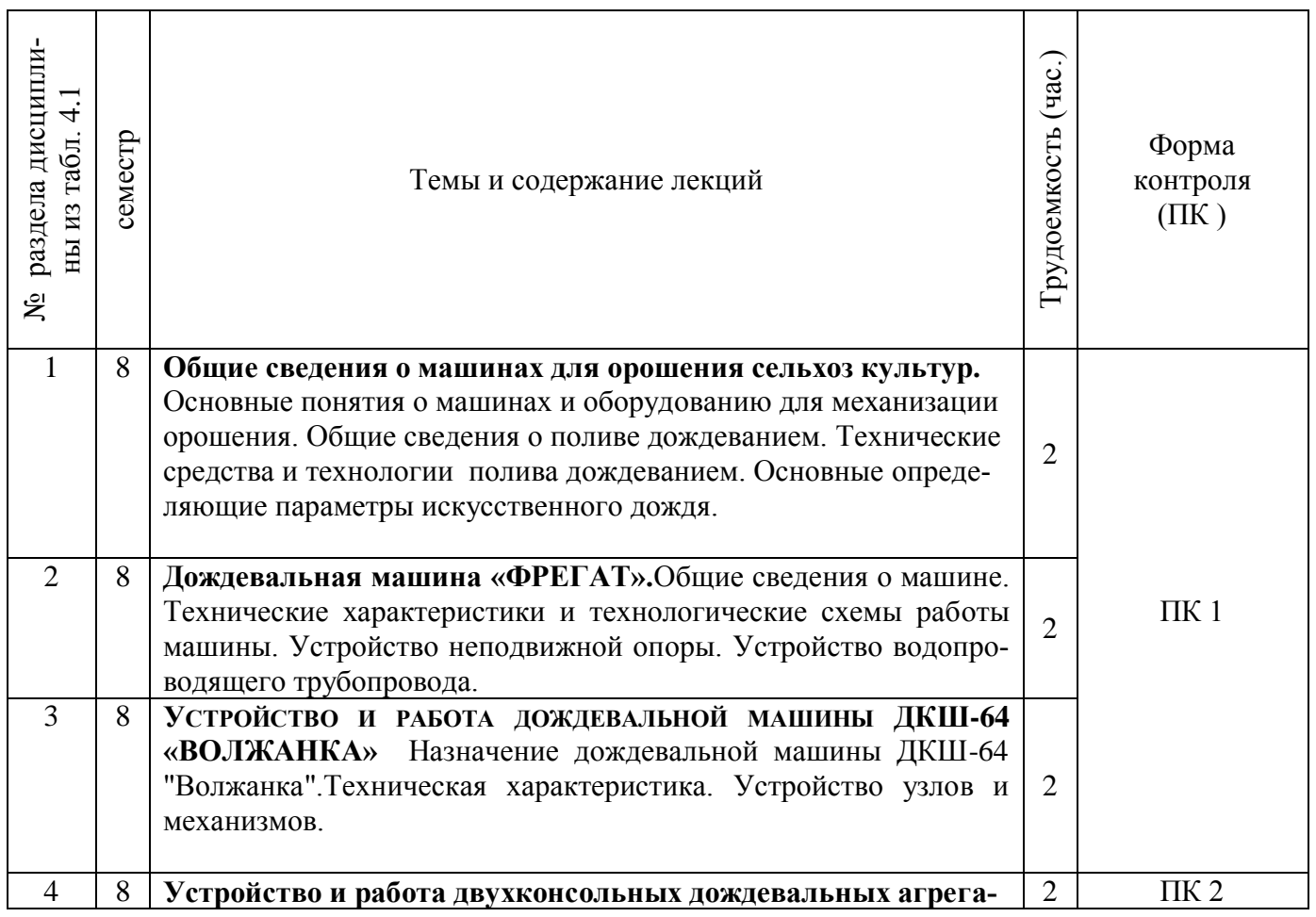

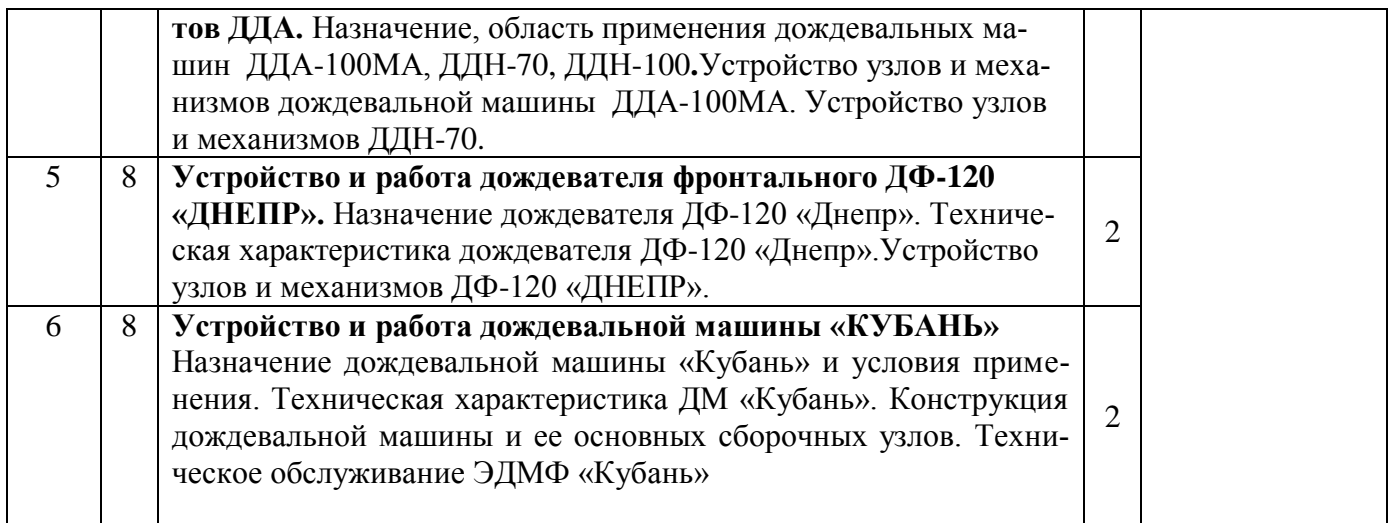

# 4.1.3 Практические занятия (семинары)

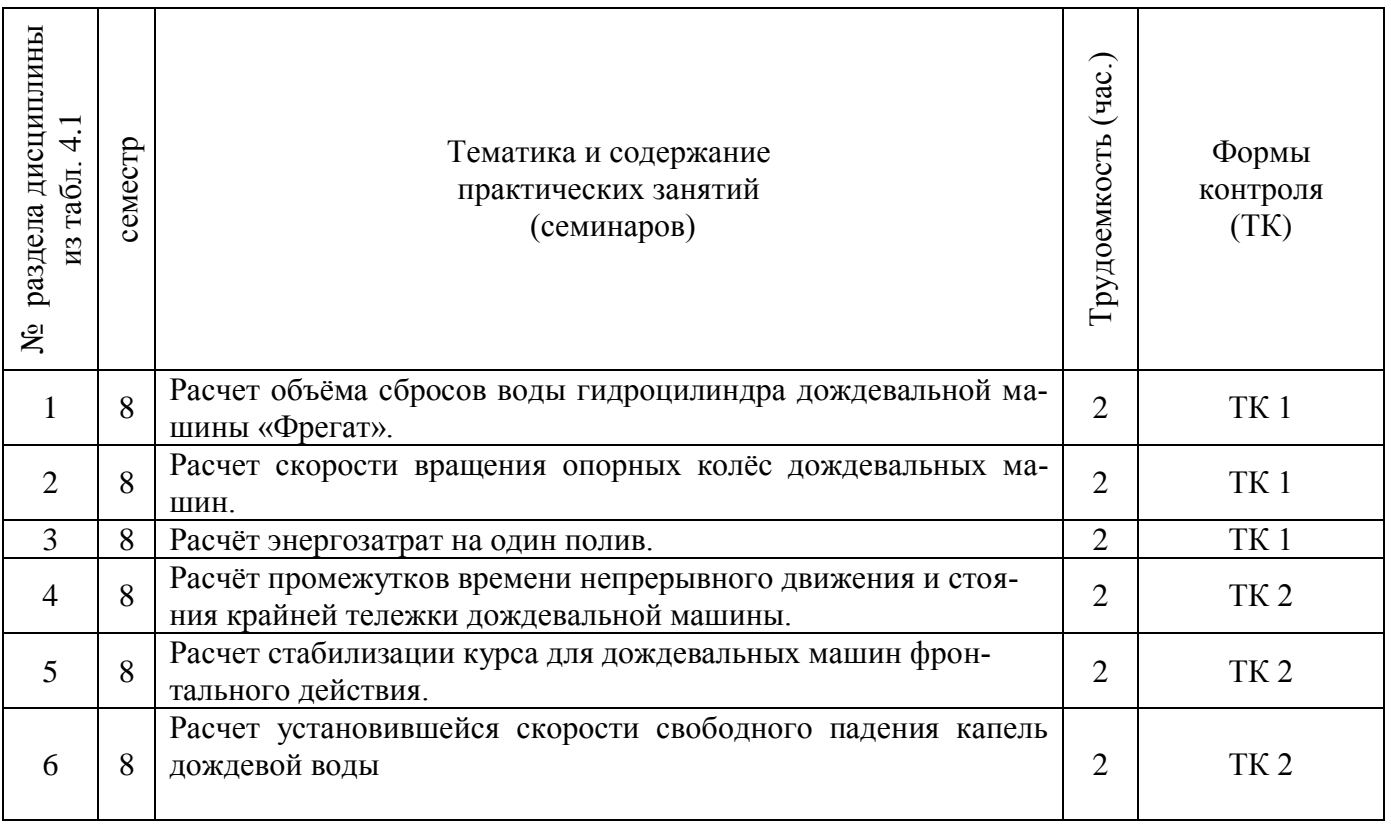

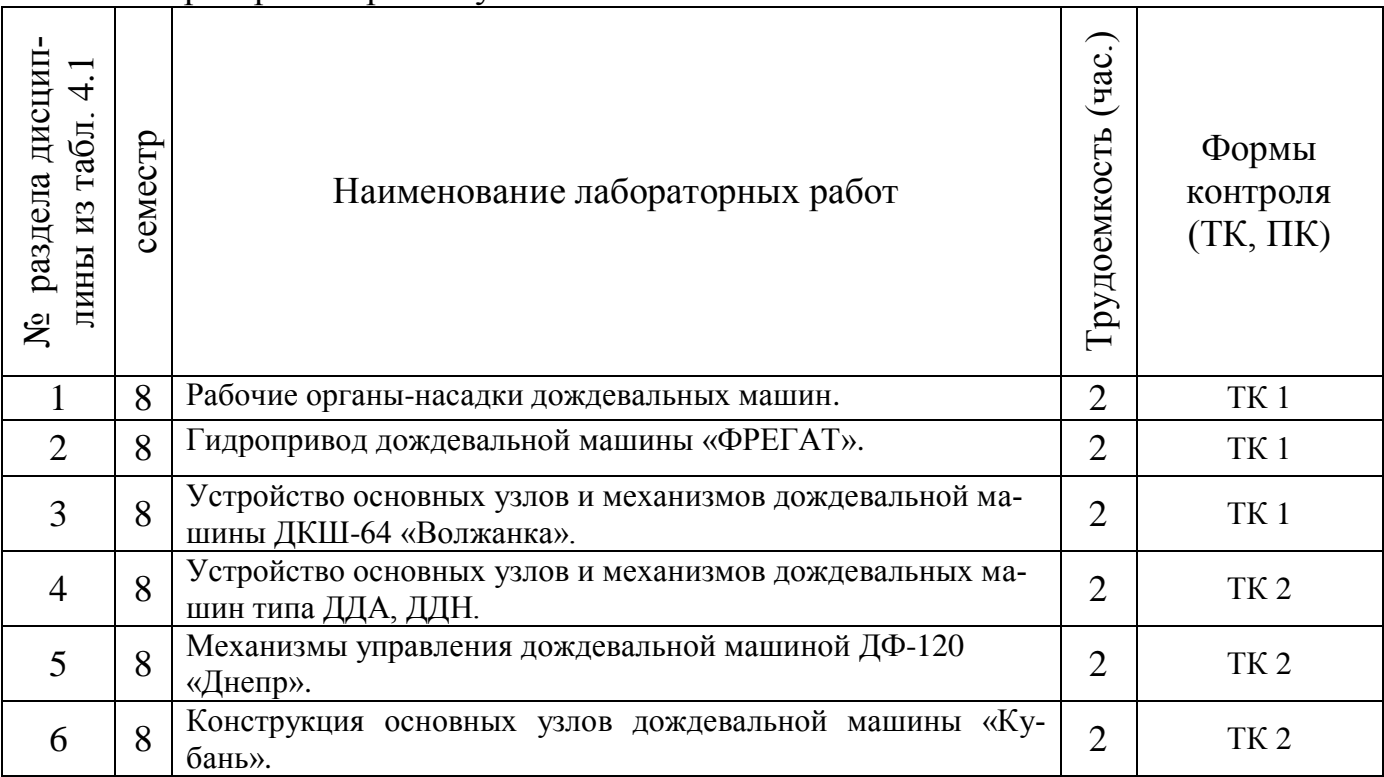

# 4.1.5 Самостоятельная работа

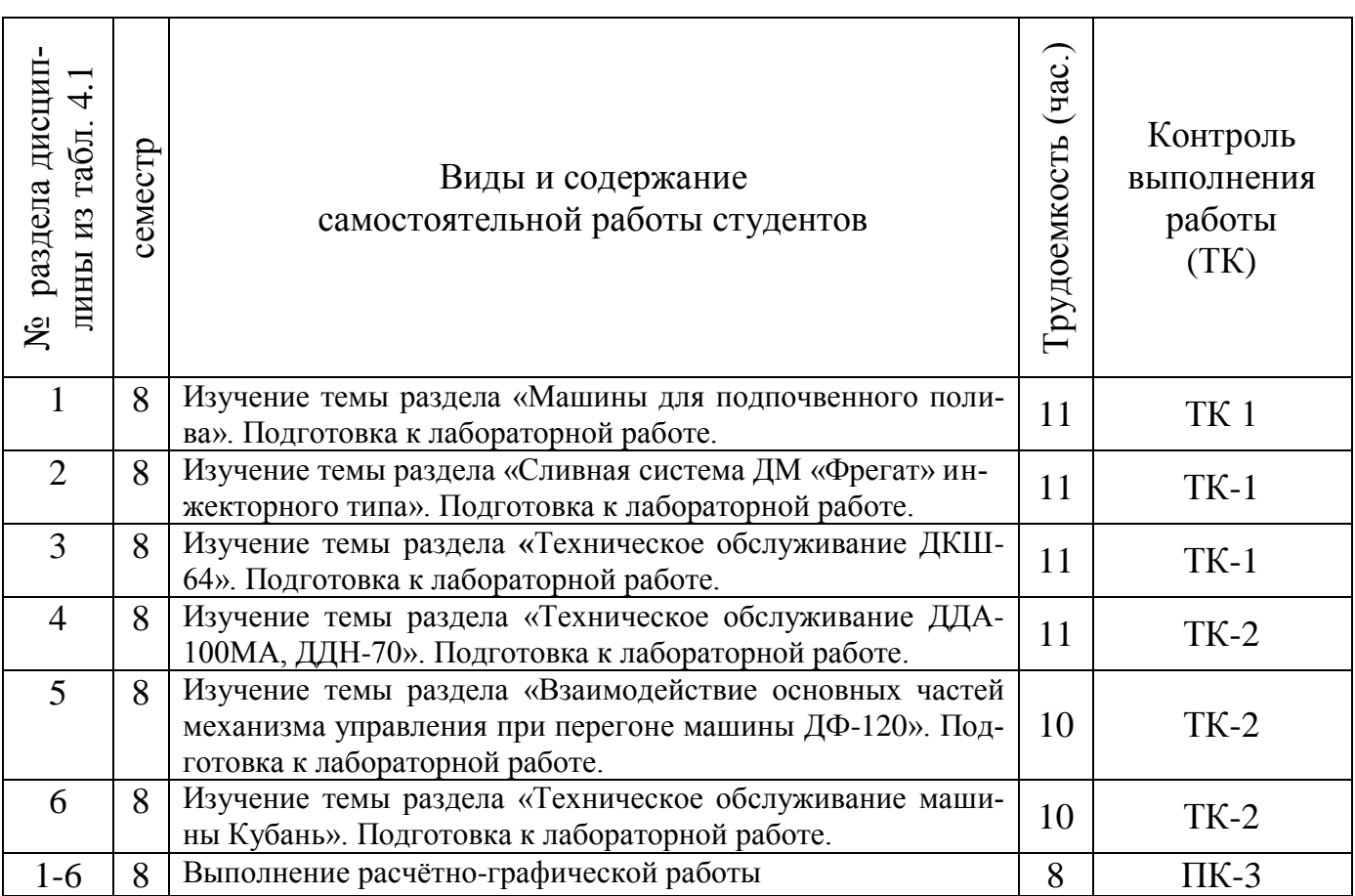

# **4.2 Заочная форма обучения**

#### 4.2.1Разделы (темы) дисциплины и виды занятий

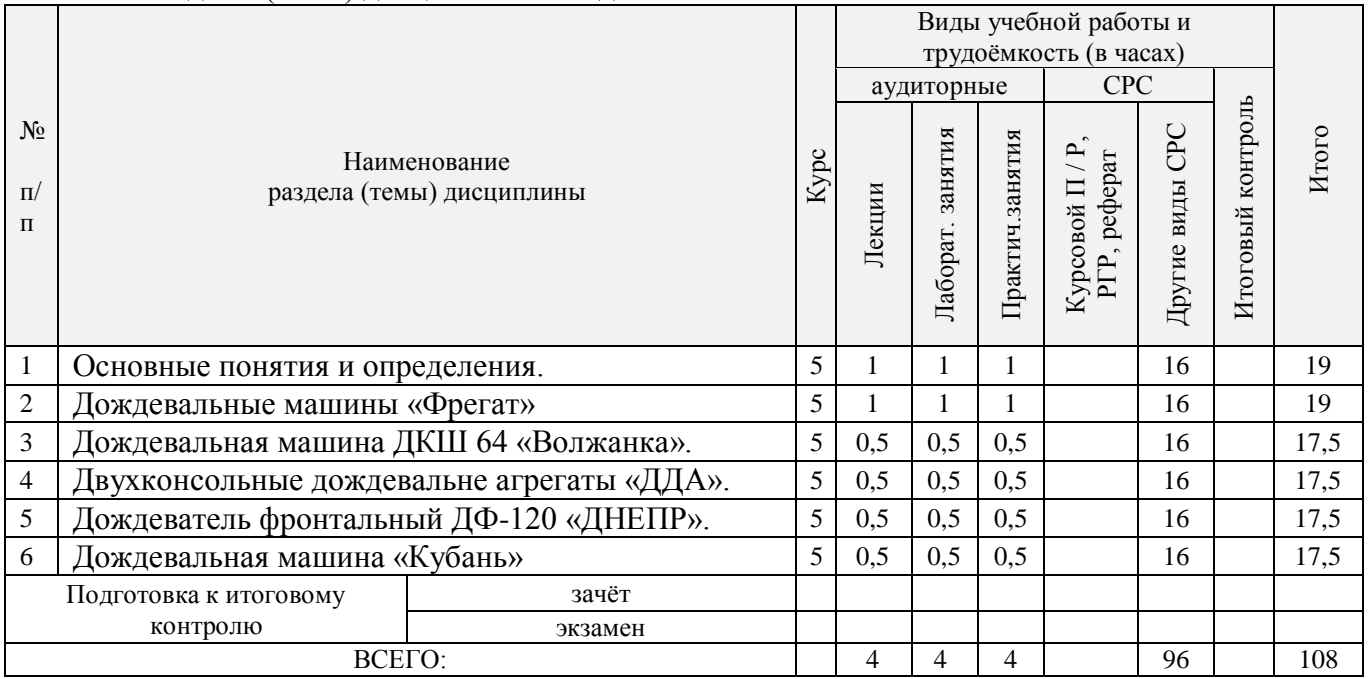

# 4.2.2 Содержание разделов дисциплины (по лекциям)

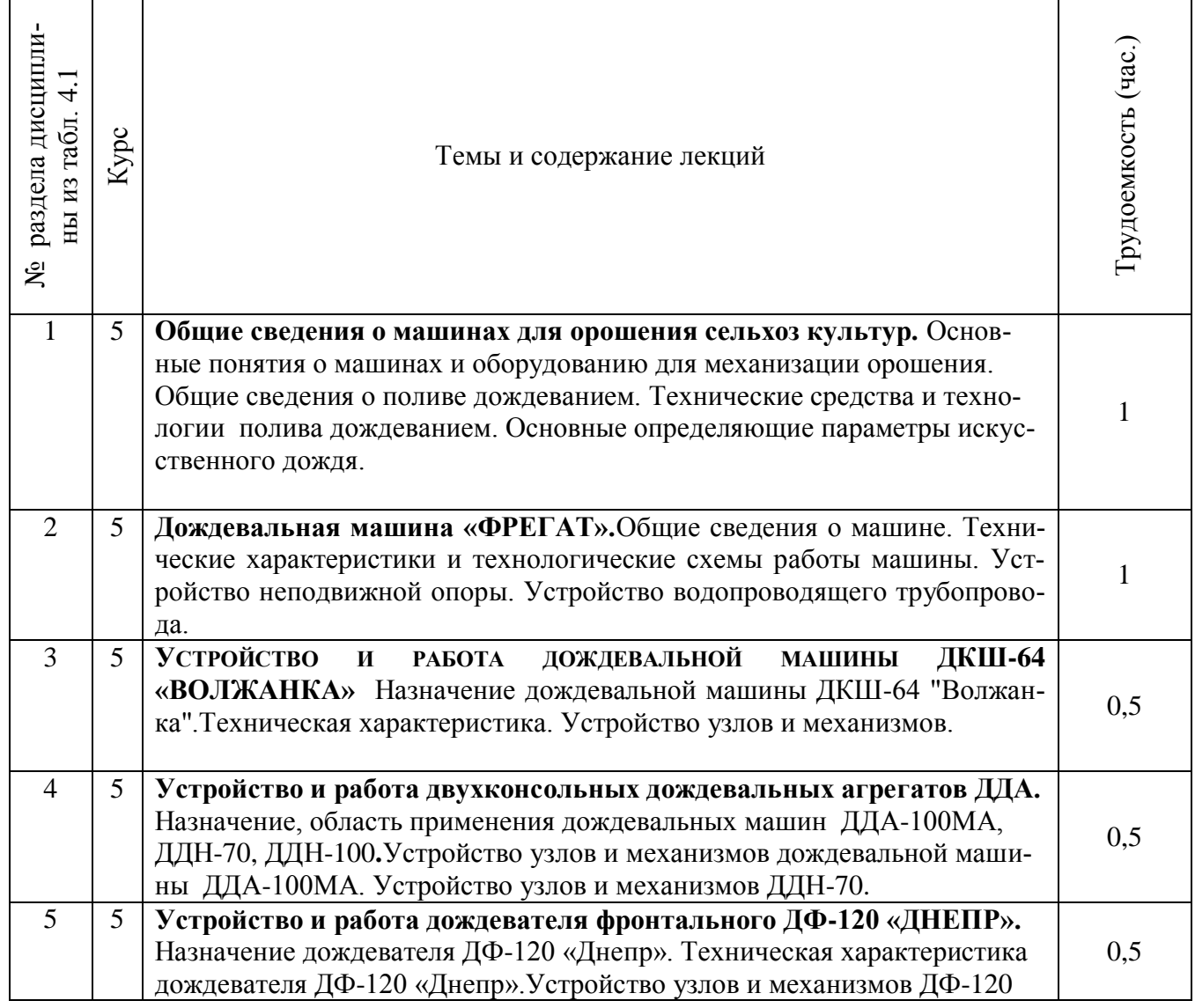

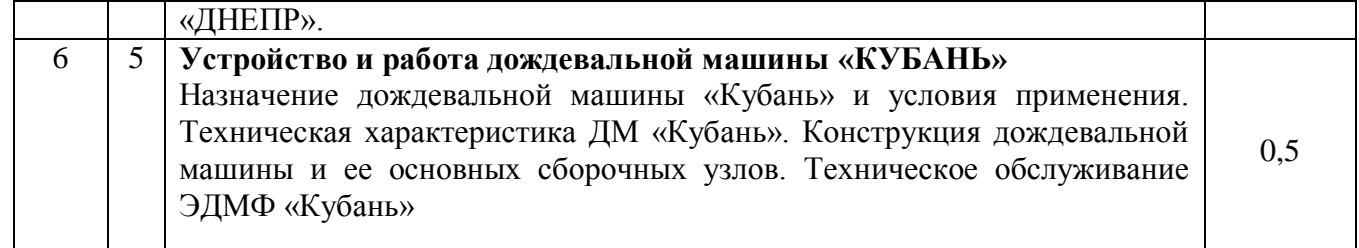

# 4.2.3 Практические занятия (семинары)

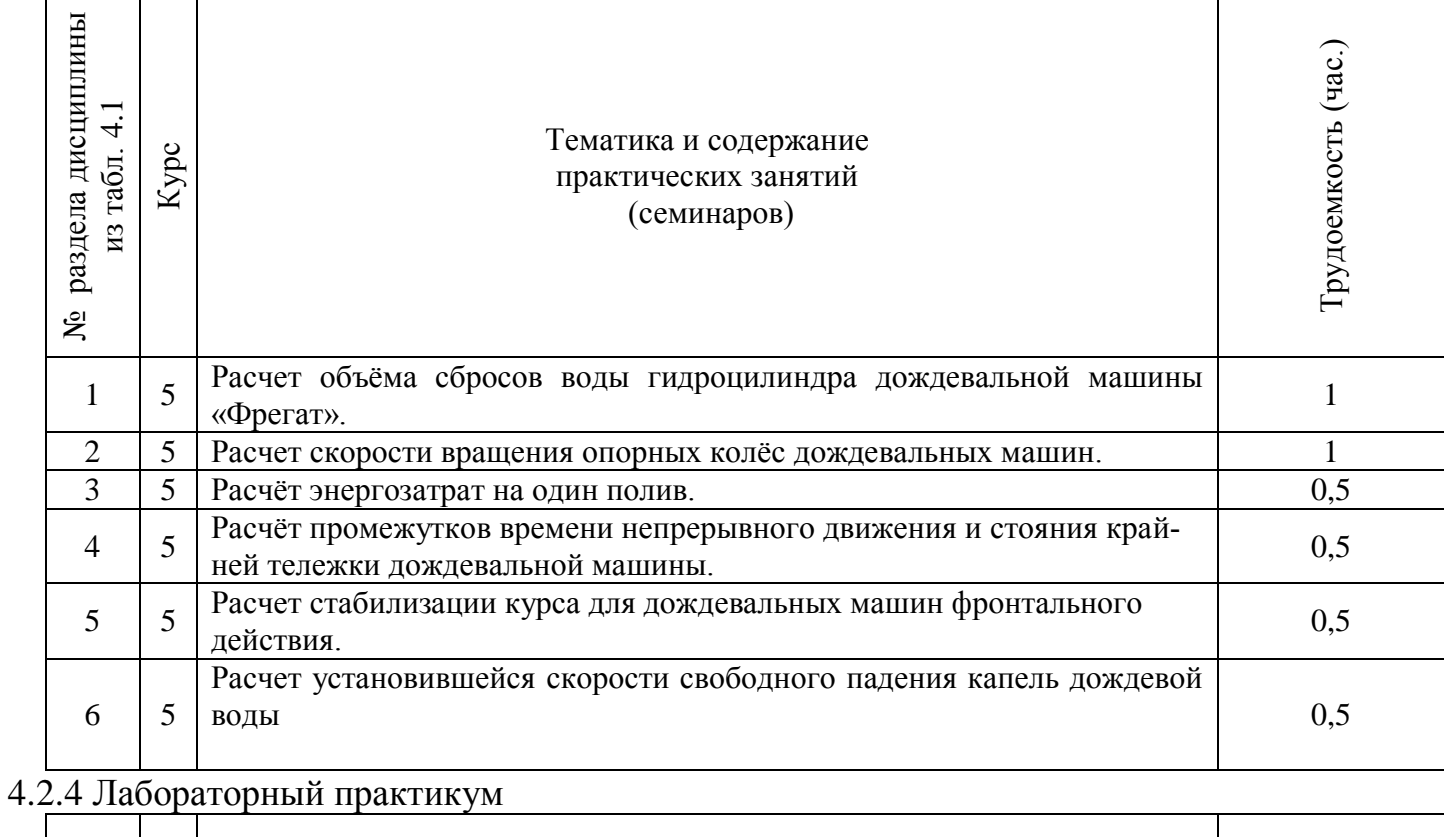

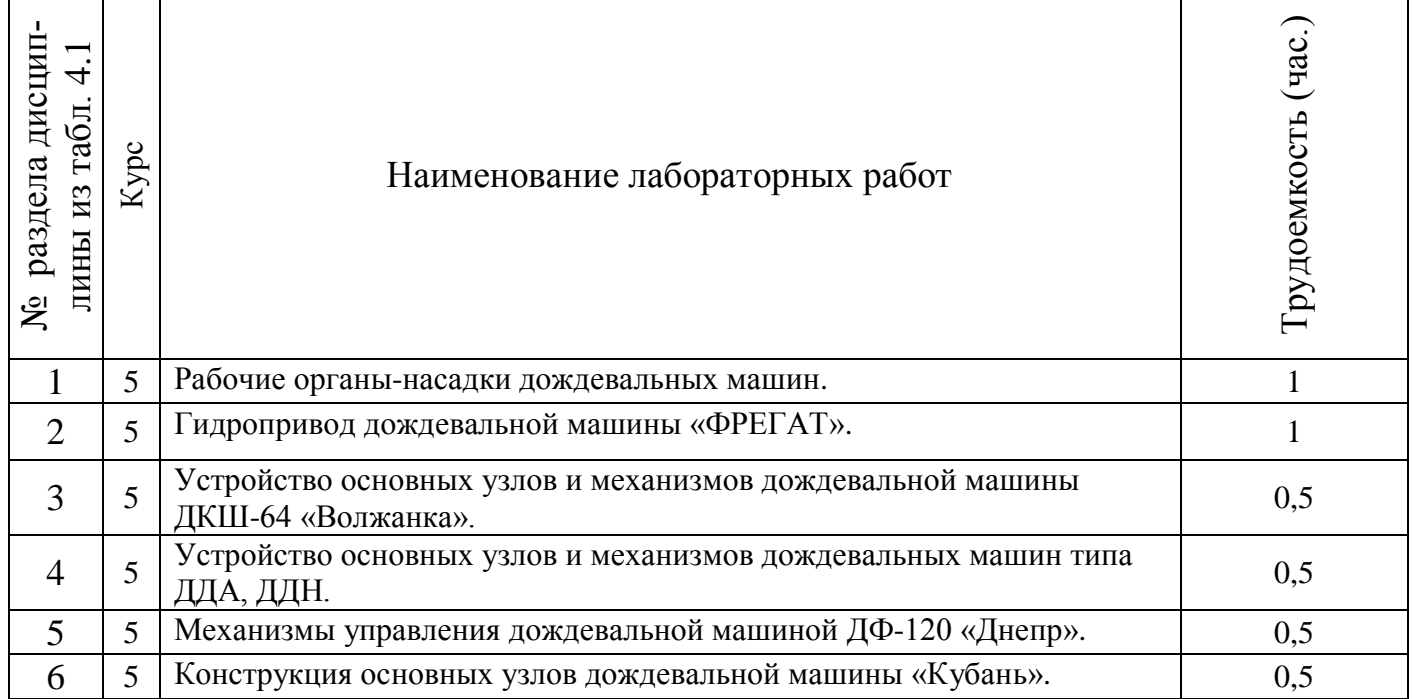

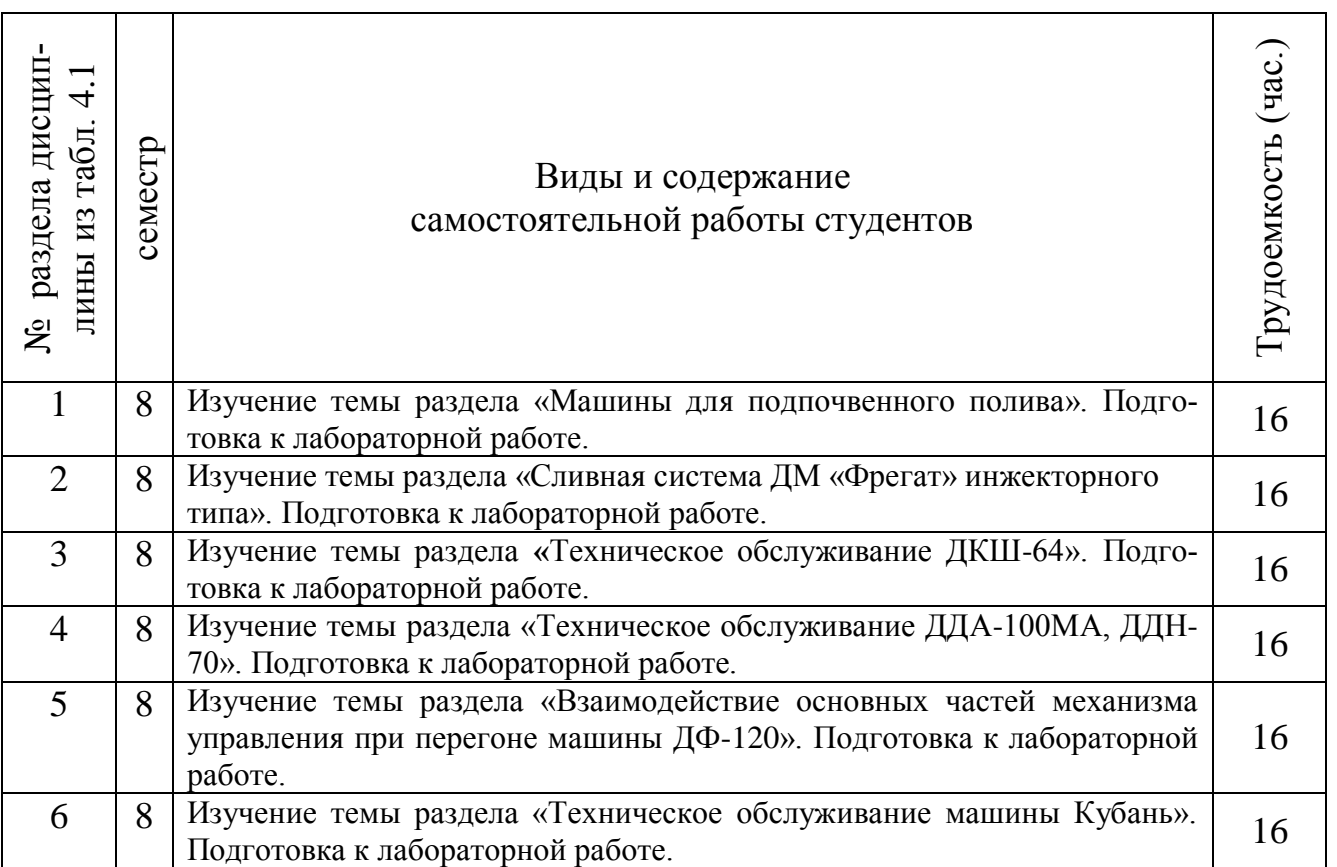

# 4.3 Соответствие компетенций, формируемых при изучении дисциплины, и видов занятий

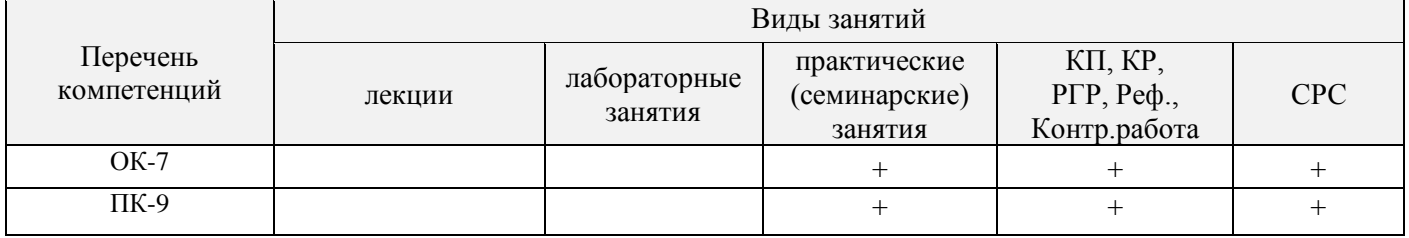

# **5.ОБРАЗОВАТЕЛЬНЫЕ ТЕХНОЛОГИИ ИНТЕРАКТИВНОГО ОБУЧЕНИЯ**

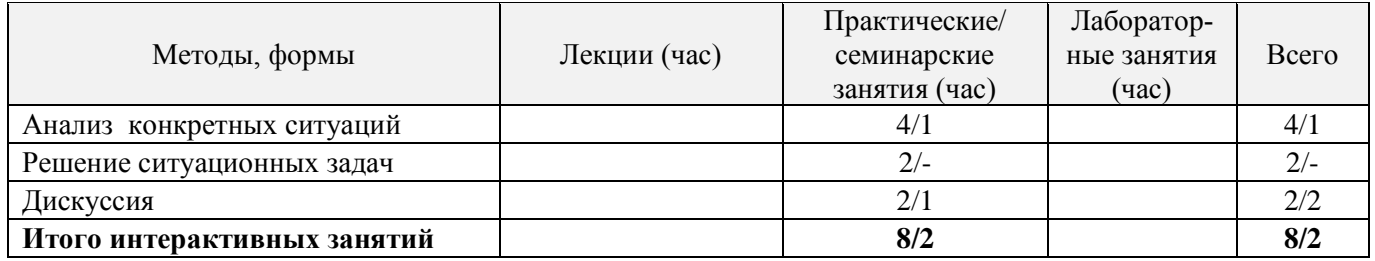

## **6. ПЕРЕЧЕНЬ УЧЕБНО-МЕТОДИЧЕСКОГО ОБЕСПЕЧЕНИЯ ДЛЯ САМОСТОЯТЕЛЬНОЙ РАБОТЫ ОБУЧАЮЩИХСЯ***(*

1. Дождевальная и поливная техника [Текст]: метод. указ. к вып. лаб. работ для студ. очной и заочн. формы обуч. по направлениям «Наземные транспортно-технологические комплексы»; «Наземные транспортно-технологические средства» / сост. :Е.А. Чайка, Д.В. Сухарев; Новочерк. инж. мелиор. инст. ФГБОУ ВПО «ДГАУ», каф. машины природообустройства. – Новочеркасск, 2014. – 33 с. – 10 экз.

2. Дождевальная и поливная техника [Электронный ресурс]: метод. указ. к вып. лаб. работ для студ. очной и заочн. формы обуч. по направлениям «Наземные транспортно-технологические комплексы»; «Наземные транспортно-технологические средства» / сост.: Е.А. Чайка, Д.В. Сухарев; Новочерк. инж.-мелиор. инст. ФГБОУ ВПО «ДГАУ», каф. машины природообустройства. – Новочеркасск, 2014. - ЖМД; РDF; 3638 КБ. – Систем.требования: IВМ РС. Windows 7.Adobe Acrobat 9. - Загл.с экрана

3. Дождевальная и поливная техника [Электронный ресурс]: метод. указания к расч. граф. работе для студ. очн. формы обуч. по направлениям «Наземные транспортно-технологические комплексы»; «Наземные транспортно-технологические средства» / сост.: Е.А. Чайка, Д.В.Сухарев; Новочерк. инж.-мелиор. ин-т ДГАУ, каф. машины природообустройства. – Новочеркасск, 2015. – - ЖМД; РDF; 331 КБ. – Систем.требования: IВМ РС. Windows 7.Adobe Acrobat 9. - Загл.с экрана

4. Дождевальная и поливная техника [Электронный ресурс]: метод. указания к вып. контр. работы для студ. заочн. формы обуч. по направлениям «Наземные транспортно-технологические комплексы»; «Наземные транспортно-технологические средства» / сост.: Е.А. Чайка, Д.В. Сухарев; Новочерк. инж.-мелиор. ин-т ДГАУ, каф. машины природообустройства. – Новочеркасск, 2015. –– Новочеркасск, 2015. – - ЖМД; РDF; 329 КБ. – Систем.требования: IВМ РС. Windows 7.Adobe Acrobat 9. - Загл.с экрана

5. Мелиорация земель. Орошение дождеванием [Текст] : метод. указ. по вып. курсового проекта для студ. заоч. формы обуч. направл. "Природообустройство и водопользование" профиль "Мелиор., рекультивация и охр. земель" / Новочерк. инж.-мелиор. ин-т ДГАУ, каф. мелиор. земель ; сост. Г.А. Сенчуков, И.В. Новикова. - Новочеркасск, 2014. - 41 с. - б/ц. 35 экз.

6. Мелиорация земель. Орошение дождеванием [Электронный ресурс] : метод. указ. по вып. курсового проекта для студ. заоч. формы обуч. направл. "Природообустройство и водопользование" профиль "Мелиор., рекультивация и охр. земель" / Новочерк. инж.-мелиор. ин-т ДГАУ, каф. мелиор. земель ; сост. Г.А. Сенчуков, И.В. Новикова. – Электрон. дан. - Новочеркасск, 2014. - ЖМД; РDF; 3,68 МБ. – Систем.требования: IВМ РС. Windows 7.Adobe Acrobat 9. - Загл.с экрана

7. Мелиорация земель. Оросительная система [Текст] : метод. указ. для вып. контр. работы по дисц. "Мелиорация земель" для студ. заочн. формы обуч. направл. "Природообустройство и водопользование" профиль "Мелиор., рекультивация и охр. земель" / Новочерк. инж.-мелиор. ин-т ДГАУ, каф. мелиор. земель ; сост. И.В. Новикова, Е.Н. Лунева . - Новочеркасск, 2014. - 25 с. - б/ц. 35 экз.

8. Мелиорация земель. Оросительная система [Электронный ресурс] : метод. указ. для вып. контр. работы по дисц. "Мелиорация земель" для студ. заочн. формы обуч. направл. "Природообустройство и водопользование" профиль "Мелиор., рекультивация и охр. земель" / Новочерк. инж. мелиор. ин-т ДГАУ, каф. мелиор. земель ; сост. И.В. Новикова, Е.Н. Лунева . – Электрон. дан. - Новочеркасск, 2014. - ЖМД; РDF; 2,59 МБ. – Систем.требования: IВМ РС. Windows 7.Adobe Acrobat 9. - Загл.с экрана

9. Методические рекомендации по организации самостоятельной работы обучающихся в НИМИ ДГАУ [Электронный ресурс]: (введ. в действие приказом ректора №106 от 19 июня 2015г.)/ Новочерк. инж. мелиор. ин-т Донской ГАУ. - Электрон. дан.- Новочеркасск, 2015. – Режим доступа [http://www.ngma.su](http://www.ngma.su/)

# **7. ОЦЕНОЧНЫЕ СРЕДСТВА ДЛЯ КОНТРОЛЯ УСПЕВАЕМОСТИ И РЕЗУЛЬТАТОВ ОСВОЕНИЯ УЧЕБНОЙ ДИСЦИПЛИНЫ**

Вопросы для итогового контроля результатов освоения дисциплины студентами

1. Дайте определение механизации полива.

2. Перечислите основные способы полива.

- 3. Дайте определение полива.
- 4. Расскажите о преимуществах и недостатках дождевания как способа полива.
- 5. Перечислите требования сельскохозяйственного производства к технике полива.
- 6. Дайте определение поливной техники.
- 7. От каких условий зависит выбор поливной техники.
- 8. Дайте определение дождевальных машин.
- 9. Дайте классификацию дождевальных машин.
- 10. Расшифруйте индексацию дождевальной машины ДДА-100МА.
- 11. Каковы основные условия применения дождевания.
- 12. Какие типы дождевальных машин и установок применяют на практике.
- 13. Дайте определение дождевальных аппаратов.
- 14. Дайте определение дождевальной насадки.
- 15. На какие типы делятся дождевальные аппараты и насадки.
- 16. Как устроена дефлекторная дождевальная насадка.
- 17. Вычертите схему дефлекторной дождевальной насадки.
- 18. Вычертите схему дальнеструйного дождевального аппарата с механическим приводом.
- 19. Дайте определение поливной норме полива.
- 20. Напишите формулу среднего слоя дождя машины ДДА-100МА.
- 21. Напишите формулу средней интенсивности дождя агрегата ДДА-100МА.
- 22. Напишите формулу поливной нормы за n проходов агрегатом ДДА-100МА.
- 23. Из каких основных сборочных единиц состоит ДДА-100МА.
- 24. Назовите основные узлы фермы дождевателя ДДА-100МА.
- 25. Как осуществляется управление агрегатом ДДА-100МА.
- 26. Расскажите порядок запуска ДДА-100МА в работу.
- 27. Вычертите схему подкормщика ДДА-100МА.
- 28. Назначение опорной дуги фермы агрегата ДДА-100МА.
- 29. Назовите тип дождевальных аппаратов ДДА-100МА и их количество.
- 30. Назначение и работа газоструйного вакуум-аппарата на агрегате ДДА-100МА.
- 31. Назовите основные параметры технической характеристики ДДА-100МА.
- 32. Назовите основные марки дальнеструйных дождевальных машин.
- 33. Из каких основных сборочных единиц состоит дальнеструйная дождевальная машина.
- 34. Какие применяются схемы полива дальнеструйной дождевальной машиной.
- 35. Вычертите схему дальнеструйной дождевальной машины ДДН-70.
- 36. Назовите основные достоинства и недостатки дальнеструйных машин.
- 37. Устройство и принцип работы механизма поворота ствола дождевателя ДДН-70.
- 38. Назовите основные параметры и технические характеристики ДДН-70.
- 39. Назовите основные сборочные единицы машины ДКШ -64 «Волжанка».
- 40. Как запускают ДКШ-64 в работу.
- 41. Вычертите технологическую схему работы ДКШ-64 «Волжанка».
- 42. Вычертите конструктивную схему ДКШ-64 «Волжанка».
- 43. Назначение приводной тележки дождевателя ДКШ-64 «Волжанка».
- 44. Вычертите кинематическую схему приводной тележки ДКШ-64 «Волжанка».
- 45. Назначение и устройство сливного клапана дождевателя ДКШ-64 «Волжанка».
- 46. Назначение и устройство механизма самоустановки дождевателя «Волжанка».
- 47. Назовите тип дождевальных аппаратов дождевателя ДКШ-64 «Волжанка».
- 48. Назовите основные параметры технической характеристики ДКШ-64 «Волжанка».
- 49. Назначение реверс редуктора дождевателя ДКШ-64 «Волжанка».
- 50. Назовите тип привода машины «Кубань».
- 51. Назовите тип дождевальных аппаратов машины «Кубань».
- 52. Вычертите схему машины «Кубань».
- 53. Назовите способ забора воды машиной «Кубань».
- 54. Назовите основные параметры технической характеристики машины «Кубань». *По дисциплине:* 01 Машины и установки для орошения сельскохозяйственных культур: **ТК1, ТК2 ТК3** – Решения задач, **ТК4 -** расчетно-графическая работа

Тема расчетно-графической работы: «Расчёт дождевальных машин или аппаратов»

#### **Конструкторская часть:**

1. Определение (выбор) основных параметров машины.

2. Описание и технические характеристики машины.

3. Расчет основных параметров машины.

*В* течение семестра проводятся 2 промежуточных контроля (ПК1, ПК2), состоящих из 2 этапов проверки знаний по пройденному теоретическому материалу практичеких занятий.

#### *Итоговый контроль (ИК)* – **зачет**.

**Контрольная работа студентов заочной формы обучения**

Работа состоит из четырех вопросов, охватывающих курс дисциплины, и выполняется по одному из указанных вариантов. Выбор варианта определяется *последней цифрой зачетной книжки.*

Перечень вариантов заданий контрольной работы, методика ее выполнения и необходимая литература приведены в методических указаниях для написания контрольной работы.

**Полный фонд оценочных средств, включающий текущий контроль успеваемости и перечень контрольно-измерительных материалов (КИМ) приведен в приложении к рабочей программе.**

## **8. УЧЕБНО-МЕТОДИЧЕСКОЕ И ИНФОРМАЦИОННОЕ ОБЕСПЕЧЕНИЕ ДИСЦИПЛИНЫ**

#### 8.1 Основная литература

1. Дождевальная и поливная техника [Текст]: курс лекций для студентов очной и заочной формы обучения по направлению: «Наземные транспортно-технологические комплексы» / Е.А. Чайка, Д.В. Сухарев; Новочерк. инженер.-мелиор. ин-т ДГАУ – Новочеркасск, 2014. – 51с. – 10 экз.

2. Дождевальная и поливная техника [Электронный ресурс]: курс лекций для студентов очной и заочной формы обучения по направлению: «Наземные транспортно-технологические комплексы» / Е.А. Чайка, Д.В. Сухарев; Новочерк. инженер.-мелиор. ин-т ДГАУ – Новочеркасск, 2014. - ЖМД; РDF; 3987 КБ. – Систем.требования: IВМ РС. Windows 7.Adobe Acrobat 9. - Загл.с экрана

#### 8.2 Дополнительная литература

1. Дождевальная и поливная техника [Текст]: метод. указ. к вып. лаб. работ для студ. очной и заочн. формы обуч. по направлениям «Наземные транспортно-технологические комплексы»; «Наземные транспортно-технологические средства» / сост. :Е.А. Чайка, Д.В. Сухарев; Новочерк. инж. мелиор. инст. ФГБОУ ВПО «ДГАУ», каф. машины природообустройства. – Новочеркасск, 2014. – 33 с. – 10 экз.

2. Дождевальная и поливная техника [Электронный ресурс]: метод. указ. к вып. лаб. работ для студ. очной и заочн. формы обуч. по направлениям «Наземные транспортно-технологические комплексы»; «Наземные транспортно-технологические средства» / сост.: Е.А. Чайка, Д.В. Сухарев; Новочерк. инж.-мелиор. инст. ФГБОУ ВПО «ДГАУ», каф. машины природообустройства. – Новочеркасск, 2014. - ЖМД; РDF; 3638 КБ. – Систем.требования: IВМ РС. Windows 7.Adobe Acrobat 9. - Загл.с экрана

3. Дождевальная и поливная техника [Электронный ресурс]: метод. указания к расч. граф. работе для студ. очн. формы обуч. по направлениям «Наземные транспортно-технологические комплексы»; «Наземные транспортно-технологические средства» / сост.: Е.А. Чайка, Д.В.Сухарев; Новочерк. инж.-мелиор. ин-т ДГАУ, каф. машины природообустройства. – Новочеркасск, 2015. – - ЖМД; РDF; 331 КБ. – Систем.требования: IВМ РС. Windows 7.Adobe Acrobat 9. - Загл.с экрана

4. Дождевальная и поливная техника [Электронный ресурс]: метод. указания к вып. контр. работы для студ. заочн. формы обуч. по направлениям «Наземные транспортно-технологические комплексы»; «Наземные транспортно-технологические средства» / сост.: Е.А. Чайка, Д.В. Сухарев; Новочерк. инж.-мелиор. ин-т ДГАУ, каф. машины природообустройства. – Новочеркасск, 2015. –– Новочеркасск, 2015. – - ЖМД; РDF; 329 КБ. – Систем.требования: IВМ РС. Windows 7.Adobe Acrobat 9. - Загл.с экрана

5. Мелиорация земель. Орошение дождеванием [Текст] : метод. указ. по вып. курсового проекта для студ. заоч. формы обуч. направл. "Природообустройство и водопользование" профиль "Мелиор., рекультивация и охр. земель" / Новочерк. инж.-мелиор. ин-т ДГАУ, каф. мелиор. земель ; сост. Г.А. Сенчуков, И.В. Новикова. - Новочеркасск, 2014. - 41 с. - б/ц. 35 экз.

6. Мелиорация земель. Орошение дождеванием [Электронный ресурс] : метод. указ. по вып. курсового проекта для студ. заоч. формы обуч. направл. "Природообустройство и водопользование" профиль "Мелиор., рекультивация и охр. земель" / Новочерк. инж.-мелиор. ин-т ДГАУ, каф. мелиор. земель ; сост. Г.А. Сенчуков, И.В. Новикова. – Электрон. дан. - Новочеркасск, 2014. - ЖМД; РDF; 3,68 МБ. – Систем.требования: IВМ РС. Windows 7.Adobe Acrobat 9. - Загл.с экрана

7. Мелиорация земель. Оросительная система [Текст] : метод. указ. для вып. контр. работы по дисц. "Мелиорация земель" для студ. заочн. формы обуч. направл. "Природообустройство и водопользование" профиль "Мелиор., рекультивация и охр. земель" / Новочерк. инж.-мелиор. ин-т ДГАУ, каф. мелиор. земель ; сост. И.В. Новикова, Е.Н. Лунева . - Новочеркасск, 2014. - 25 с. - б/ц. 35 экз.

8. Мелиорация земель. Оросительная система [Электронный ресурс] : метод. указ. для вып. контр. работы по дисц. "Мелиорация земель" для студ. заочн. формы обуч. направл. "Природообустройство и водопользование" профиль "Мелиор., рекультивация и охр. земель" / Новочерк. инж. мелиор. ин-т ДГАУ, каф. мелиор. земель ; сост. И.В. Новикова, Е.Н. Лунева . – Электрон. дан. - Новочеркасск, 2014. - ЖМД; РDF; 2,59 МБ. – Систем.требования: IВМ РС. Windows 7.Adobe Acrobat 9. - Загл.с экрана

9. [Тон, В.В.](http://www.knigafund.ru/authors/29041) Основы научных исследований и испытаний машин и оборудования природообустройства: учеб. пособие. – Электрон. дан. - М.: Издательство Московского государственного горного университета, 2005. - Режим доступа: [http://www.biblioclub.ru.-](http://www.biblioclub.ru.-/) 01.04.2019.

**8.3 Перечень ресурсов информационно-телекоммуникационной сети «Интернет», необходимых для освоения дисциплины, в том числе современных профессиональных баз данных и информационных справочных систем.**

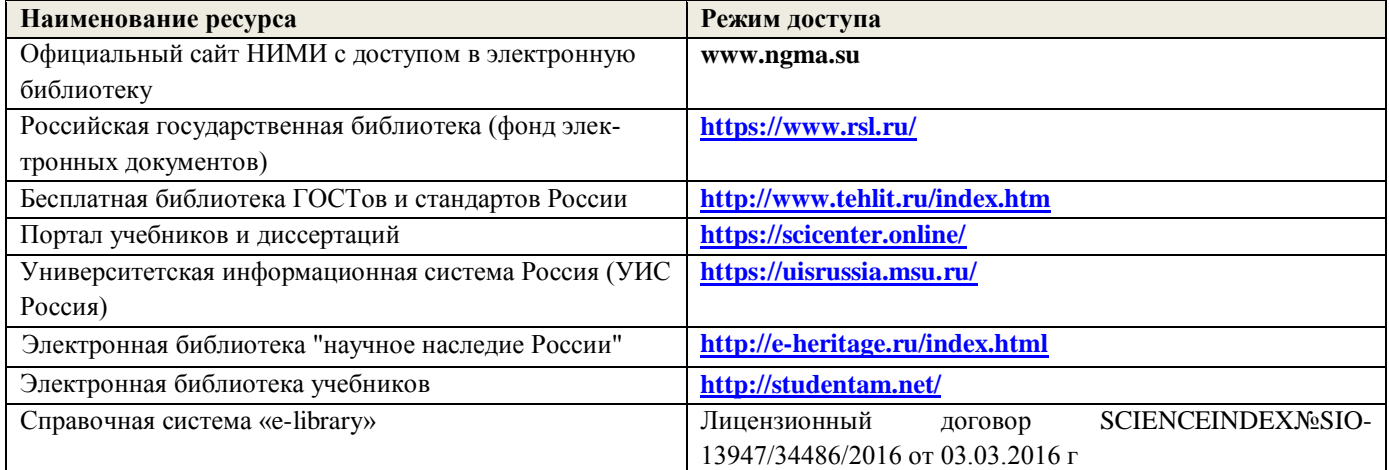

#### **Перечень договоров ЭБС образовательной организации на 2019-20 уч. год**

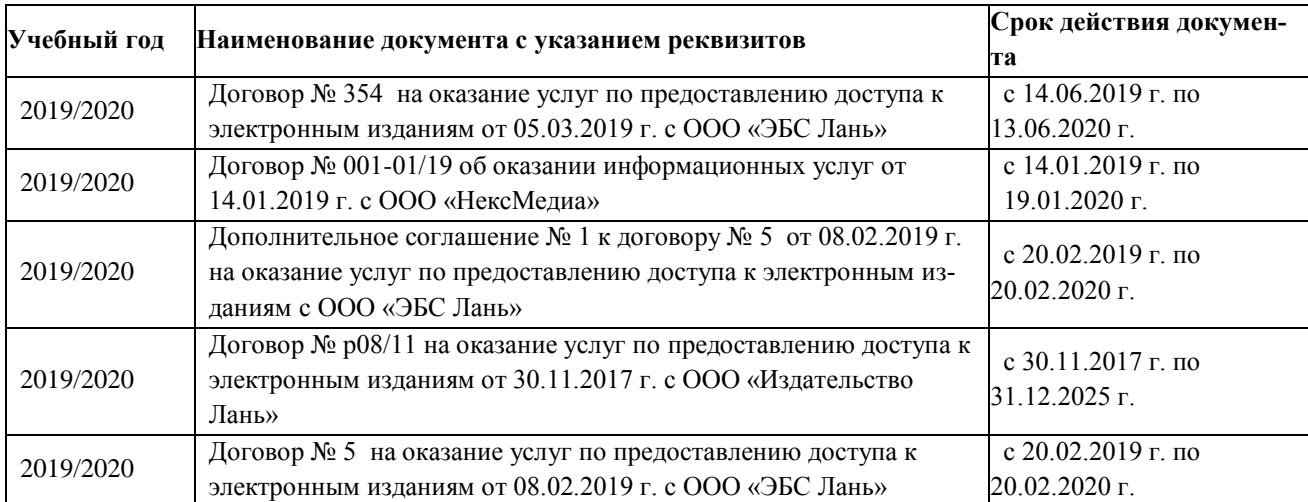

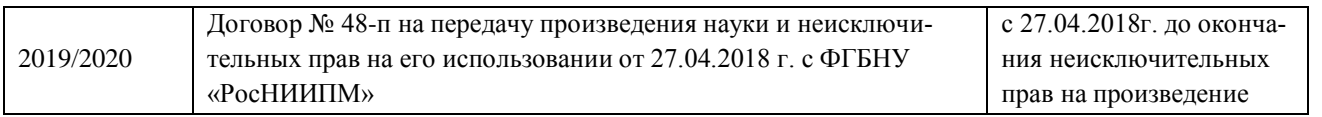

## **8.4Методические указания для обучающихся по освоению дисциплины**

1. Положение о текущей аттестации обучающихся в НИМИ ДГАУ [Электронный ресурс] (введено в действие приказом директора №119 от 14 июля 2015 г.) / Новочерк. Инж.-мелиор. Ин-т Донской ГАУ. – Электрон. Дан.- Новочеркасск, 2015.\_ Режим доступа: //www/ngma/su

2.Типовые формы титульных листов текстовой документации, выполняемой студентами в учебном процессе [Электронный ресурс] / Новочерк. Инж.-мелиор. Ин-т Донской ГАУ. – Электрон. Дан.- Новочеркасск, 2015.\_ Режим доступа: //www/ngma/su

3. Положение о курсовом проекте (работе) обучающихся, осваивающих образовательные программы бакалавриата, специалитета, магистратуры [Электронный ресурс] (введ. в действие приказом директора №120 от 14 июля 2015г.) ] / Новочерк. Инж.-мелиор. Ин-т Донской ГАУ. – Электрон. Дан.- Новочеркасск, 2015.\_ Режим доступа: //www/ngma/su

4. Положение о промежуточной аттестации обучающихся по программам высшего образованя [Электронный ресурс] (введено в действие приказом директора НИМИ Донской ГАУ №3-ОД от 18 января 2018 г.) / Новочерк. инж.-мелиор. ин-т Донской ГАУ.- Электрон. Дан. – Новочеркасск, 2018. – Режим доступа. [http://www.ngma.su](http://www.ngma.su/)

**8.5 Перечень информационных технологий используемых при осуществлении образовательного процесса, программного обеспечения, современных профессиональных баз данных и информационных справочных систем, для освоения обучающимися nдисциплины**

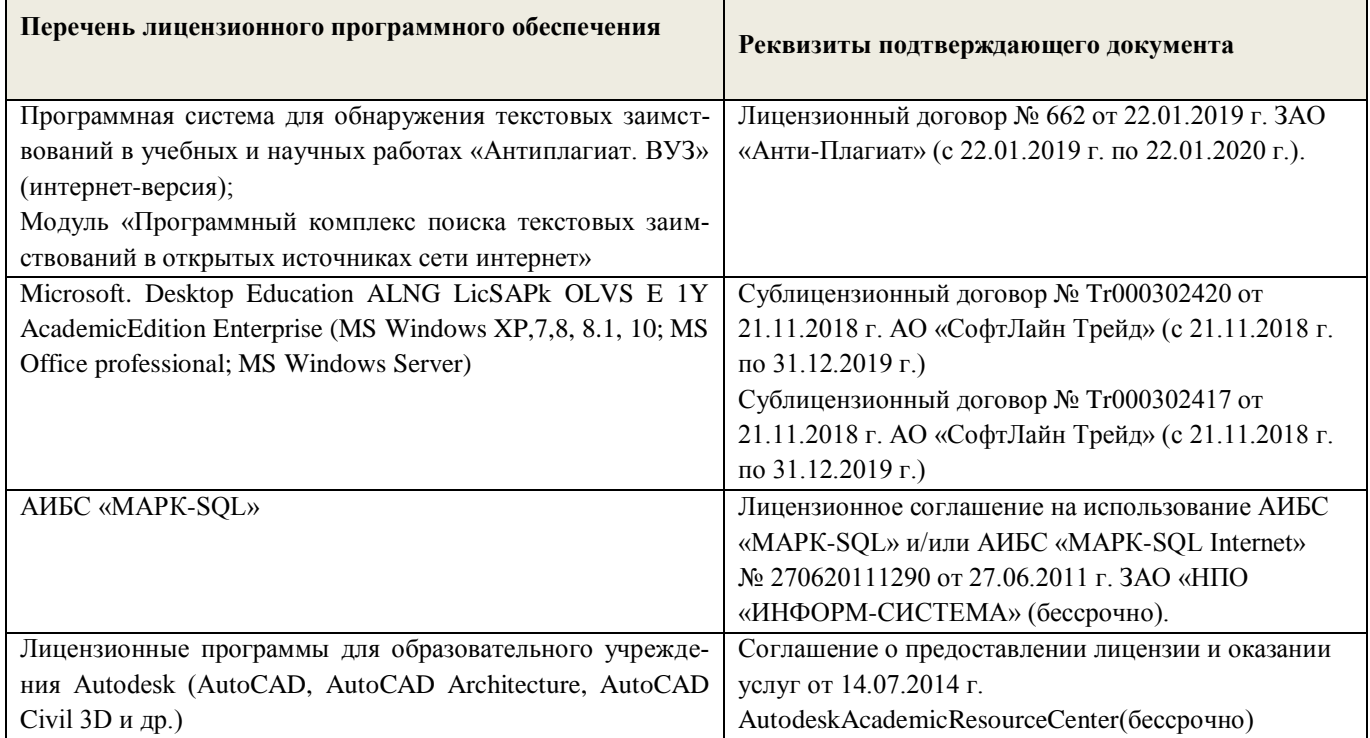

#### **9. ОПИСАНИЕ МАТЕРИАЛЬНО-ТЕХНИЧЕСКОЙ БАЗЫ, НЕОБХОДИМОЙ ДЛЯ ОСУЩЕСТВЛЕНИЯ ОБРАЗОВАТЕЛЬНОГО ПРОЦЕССА ПО ДИСЦИПЛИНЕ**

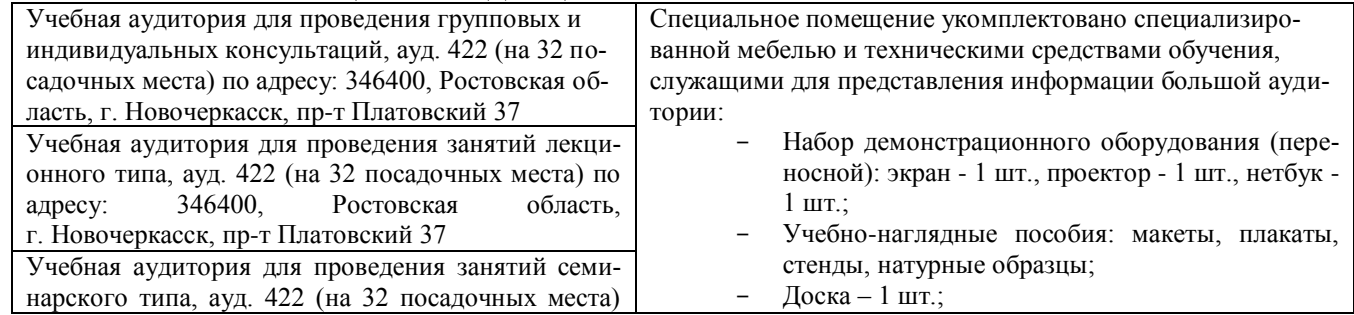

# **10.ОСОБЕННОСТИ ОРГАНИЗАЦИИ ОБРАЗОВАТЕЛЬНОГО ПРОЦЕССА ПО ДИСЦИПЛИНЕ ДЛЯ ИНВАЛИДОВ И ЛИЦ С ОГРАНИЧЕННЫМИ ВОЗМОЖНОСТЯМИ**

Содержание дисциплины и условия организации обучения для обучающихся с ограниченными возможностями здоровья и инвалидов корректируются при наличии таких обучающихся в соответствии с индивидуальной программой реабилитации инвалида, а так же методическими рекомендациями по организации образовательного процесса для обучения инвалидов и лиц с ограниченными возможностями здоровья в образовательных организациях высшего образования (утв. Минобрнауки России 08.04.2014 №АК-44-05 вн), Положением о методике сценки степени возможности включения лиц с ограниченными возможностями здоровья и инвалидов в общий образовательный процесс (НИМИ, 2015); Положением об обучении лиц с ограниченными возможностями здоровья и инвалидов в Новочеркасском инженерно-мелиоративном институте (НИМИ, 2015).

**В рабочую программу на 2019 - 2020 учебный год вносятся изменения - обновлено и актуализировано содержание следующих разделов и подразделов рабочей программы:**

# **7. ОЦЕНОЧНЫЕ СРЕДСТВА ДЛЯ КОНТРОЛЯ УСПЕВАЕМОСТИ И РЕЗУЛЬТАТОВ ОСВОЕНИЯ УЧЕБНОЙ ДИСЦИПЛИНЫ**

Вопросы для итогового контроля результатов освоения дисциплины студентами

1. Дайте определение механизации полива.

- 2. Перечислите основные способы полива.
- 3. Дайте определение полива.
- 4. Расскажите о преимуществах и недостатках дождевания как способа полива.
- 5. Перечислите требования сельскохозяйственного производства к технике полива.
- 6. Дайте определение поливной техники.
- 7. От каких условий зависит выбор поливной техники.
- 8. Дайте определение дождевальных машин.
- 9. Дайте классификацию дождевальных машин.
- 10. Расшифруйте индексацию дождевальной машины ДДА-100МА.
- 11. Каковы основные условия применения дождевания.
- 12. Какие типы дождевальных машин и установок применяют на практике.
- 13. Дайте определение дождевальных аппаратов.
- 14. Дайте определение дождевальной насадки.
- 15. На какие типы делятся дождевальные аппараты и насадки.
- 16. Как устроена дефлекторная дождевальная насадка.
- 17. Вычертите схему дефлекторной дождевальной насадки.
- 18. Вычертите схему дальнеструйного дождевального аппарата с механическим приводом.
- 19. Дайте определение поливной норме полива.
- 20. Напишите формулу среднего слоя дождя машины ДДА-100МА.
- 21. Напишите формулу средней интенсивности дождя агрегата ДДА-100МА.
- 22. Напишите формулу поливной нормы за n проходов агрегатом ДДА-100МА.
- 23. Из каких основных сборочных единиц состоит ДДА-100МА.
- 24. Назовите основные узлы фермы дождевателя ДДА-100МА.
- 25. Как осуществляется управление агрегатом ДДА-100МА.
- 26. Расскажите порядок запуска ДДА-100МА в работу.
- 27. Вычертите схему подкормщика ДДА-100МА.
- 28. Назначение опорной дуги фермы агрегата ДДА-100МА.
- 29. Назовите тип дождевальных аппаратов ДДА-100МА и их количество.
- 30. Назначение и работа газоструйного вакуум-аппарата на агрегате ДДА-100МА.
- 31. Назовите основные параметры технической характеристики ДДА-100МА.
- 32. Назовите основные марки дальнеструйных дождевальных машин.
- 33. Из каких основных сборочных единиц состоит дальнеструйная дождевальная машина.
- 34. Какие применяются схемы полива дальнеструйной дождевальной машиной.
- 35. Вычертите схему дальнеструйной дождевальной машины ДДН-70.
- 36. Назовите основные достоинства и недостатки дальнеструйных машин.
- 37. Устройство и принцип работы механизма поворота ствола дождевателя ДДН-70.
- 38. Назовите основные параметры и технические характеристики ДДН-70.
- 39. Назовите основные сборочные единицы машины ДКШ -64 «Волжанка».
- 40. Как запускают ДКШ-64 в работу.
- 41. Вычертите технологическую схему работы ДКШ-64 «Волжанка».
- 42. Вычертите конструктивную схему ДКШ-64 «Волжанка».
- 43. Назначение приводной тележки дождевателя ДКШ-64 «Волжанка».
- 44. Вычертите кинематическую схему приводной тележки ДКШ-64 «Волжанка».
- 45. Назначение и устройство сливного клапана дождевателя ДКШ-64 «Волжанка».
- 46. Назначение и устройство механизма самоустановки дождевателя «Волжанка».
- 47. Назовите тип дождевальных аппаратов дождевателя ДКШ-64 «Волжанка».
- 48. Назовите основные параметры технической характеристики ДКШ-64 «Волжанка».
- 49. Назначение реверс редуктора дождевателя ДКШ-64 «Волжанка».
- 50. Назовите тип привода машины «Кубань».
- 51. Назовите тип дождевальных аппаратов машины «Кубань».
- 52. Вычертите схему машины «Кубань».
- 53. Назовите способ забора воды машиной «Кубань».
- 54. Назовите основные параметры технической характеристики машины «Кубань».

*По дисциплине:* 01 Машины и установки для орошения сельскохозяйственных культур:

**ТК1, ТК2 ТК3** – Решения задач, **ТК4 -** расчетно-графическая работа

Тема расчетно-графической работы: «Расчёт дождевальных машин или аппаратов»

#### **Конструкторская часть:**

- 1. Определение (выбор) основных параметров машины.
- 2. Описание и технические характеристики машины.
- 3. Расчет основных параметров машины.

*В* течение семестра проводятся 2 промежуточных контроля (ПК1, ПК2), состоящих из 2 этапов проверки знаний по пройденному теоретическому материалу практичеких занятий.

# *Итоговый контроль (ИК)* – **зачет**.

# **Контрольная работа студентов заочной формы обучения**

Работа состоит из четырех вопросов, охватывающих курс дисциплины, и выполняется по одному из указанных вариантов. Выбор варианта определяется *последней цифрой зачетной книжки.*

Перечень вариантов заданий контрольной работы, методика ее выполнения и необходимая литература приведены в методических указаниях для написания контрольной работы.

**Полный фонд оценочных средств, включающий текущий контроль успеваемости и перечень контрольно-измерительных материалов (КИМ) приведен в приложении к рабочей программе.**

## **8. УЧЕБНО-МЕТОДИЧЕСКОЕ И ИНФОРМАЦИОННОЕ ОБЕСПЕЧЕНИЕ ДИСЦИПЛИНЫ**

#### 8.1 Основная литература

1. Дождевальная и поливная техника [Текст]: курс лекций для студентов очной и заочной формы обучения по направлению: «Наземные транспортно-технологические комплексы» / Е.А. Чайка, Д.В. Сухарев; Новочерк. инженер.-мелиор. ин-т ДГАУ – Новочеркасск, 2014. – 51с. – 10 экз.

2. Дождевальная и поливная техника [Электронный ресурс]: курс лекций для студентов очной и заочной формы обучения по направлению: «Наземные транспортно-технологические комплексы» / Е.А. Чайка, Д.В. Сухарев; Новочерк. инженер.-мелиор. ин-т ДГАУ – Новочеркасск, 2014. - ЖМД; РDF; 3987 КБ. – Систем.требования: IВМ РС. Windows 7.Adobe Acrobat 9. - Загл.с экрана

#### 8.2 Дополнительная литература

1. Дождевальная и поливная техника [Текст]: метод. указ. к вып. лаб. работ для студ. очной и заочн. формы обуч. по направлениям «Наземные транспортно-технологические комплексы»; «Наземные транспортно-технологические средства» / сост. :Е.А. Чайка, Д.В. Сухарев; Новочерк. инж. мелиор. инст. ФГБОУ ВПО «ДГАУ», каф. машины природообустройства. – Новочеркасск, 2014. – 33 с. – 10 экз.

2. Дождевальная и поливная техника [Электронный ресурс]: метод. указ. к вып. лаб. работ для студ. очной и заочн. формы обуч. по направлениям «Наземные транспортно-технологические комплексы»; «Наземные транспортно-технологические средства» / сост.: Е.А. Чайка, Д.В. Сухарев; Новочерк. инж.-мелиор. инст. ФГБОУ ВПО «ДГАУ», каф. машины природообустройства. – Новочеркасск, 2014. - ЖМД; РDF; 3638 КБ. – Систем.требования: IВМ РС. Windows 7.Adobe Acrobat 9. - Загл.с экрана

3. Дождевальная и поливная техника [Электронный ресурс]: метод. указания к расч. граф. работе для студ. очн. формы обуч. по направлениям «Наземные транспортно-технологические комплексы»; «Наземные транспортно-технологические средства» / сост.: Е.А. Чайка, Д.В.Сухарев; Новочерк. инж.-мелиор. ин-т ДГАУ, каф. машины природообустройства. - Новочеркасск, 2015. - - ЖМД; РDF; 331 КБ. – Систем.требования: IВМ РС. Windows 7.Adobe Acrobat 9. - Загл.с экрана

4. Дождевальная и поливная техника [Электронный ресурс]: метод. указания к вып. контр. работы для студ. заочн. формы обуч. по направлениям «Наземные транспортно-технологические комплексы»; «Наземные транспортно-технологические средства» / сост.: Е.А. Чайка, Д.В. Сухарев; Новочерк. инж.-мелиор. ин-т ДГАУ, каф. машины природообустройства. – Новочеркасск, 2015. –– Новочеркасск, 2015. – - ЖМД; РDF; 329 КБ. – Систем.требования: IВМ РС. Windows 7.Adobe Acrobat 9. - Загл.с экрана

5. Мелиорация земель. Орошение дождеванием [Текст] : метод. указ. по вып. курсового проекта для студ. заоч. формы обуч. направл. "Природообустройство и водопользование" профиль "Мелиор., рекультивация и охр. земель" / Новочерк. инж.-мелиор. ин-т ДГАУ, каф. мелиор. земель ; сост. Г.А. Сенчуков, И.В. Новикова. - Новочеркасск, 2014. - 41 с. - б/ц. 35 экз.

6. Мелиорация земель. Орошение дождеванием [Электронный ресурс] : метод. указ. по вып. курсового проекта для студ. заоч. формы обуч. направл. "Природообустройство и водопользование" профиль "Мелиор., рекультивация и охр. земель" / Новочерк. инж.-мелиор. ин-т ДГАУ, каф. мелиор. земель ; сост. Г.А. Сенчуков, И.В. Новикова. – Электрон. дан. - Новочеркасск, 2014. - ЖМД; РDF; 3,68 МБ. – Систем.требования: IВМ РС. Windows 7.Adobe Acrobat 9. - Загл.с экрана

7. Мелиорация земель. Оросительная система [Текст] : метод. указ. для вып. контр. работы по дисц. "Мелиорация земель" для студ. заочн. формы обуч. направл. "Природообустройство и водопользование" профиль "Мелиор., рекультивация и охр. земель" / Новочерк. инж.-мелиор. ин-т ДГАУ, каф. мелиор. земель ; сост. И.В. Новикова, Е.Н. Лунева . - Новочеркасск, 2014. - 25 с. - б/ц. 35 экз.

8. Мелиорация земель. Оросительная система [Электронный ресурс] : метод. указ. для вып. контр. работы по дисц. "Мелиорация земель" для студ. заочн. формы обуч. направл. "Природообустройство и водопользование" профиль "Мелиор., рекультивация и охр. земель" / Новочерк. инж. мелиор. ин-т ДГАУ, каф. мелиор. земель ; сост. И.В. Новикова, Е.Н. Лунева . – Электрон. дан. - Новочеркасск, 2014. - ЖМД; РDF; 2,59 МБ. – Систем.требования: IВМ РС. Windows 7.Adobe Acrobat 9. - Загл.с экрана

9. [Тон, В.В.](http://www.knigafund.ru/authors/29041) Основы научных исследований и испытаний машин и оборудования природообустройства: учеб. пособие. – Электрон. дан. - М.: Издательство Московского государственного горного университета, 2005. - Режим доступа: [http://www.biblioclub.ru.-](http://www.biblioclub.ru.-/) 01.04.2019.

# **8.3 Перечень ресурсов информационно-телекоммуникационной сети «Интернет», необходимых для освоения дисциплины, в том числе современных профессиональных баз данных и информационных справочных систем.**

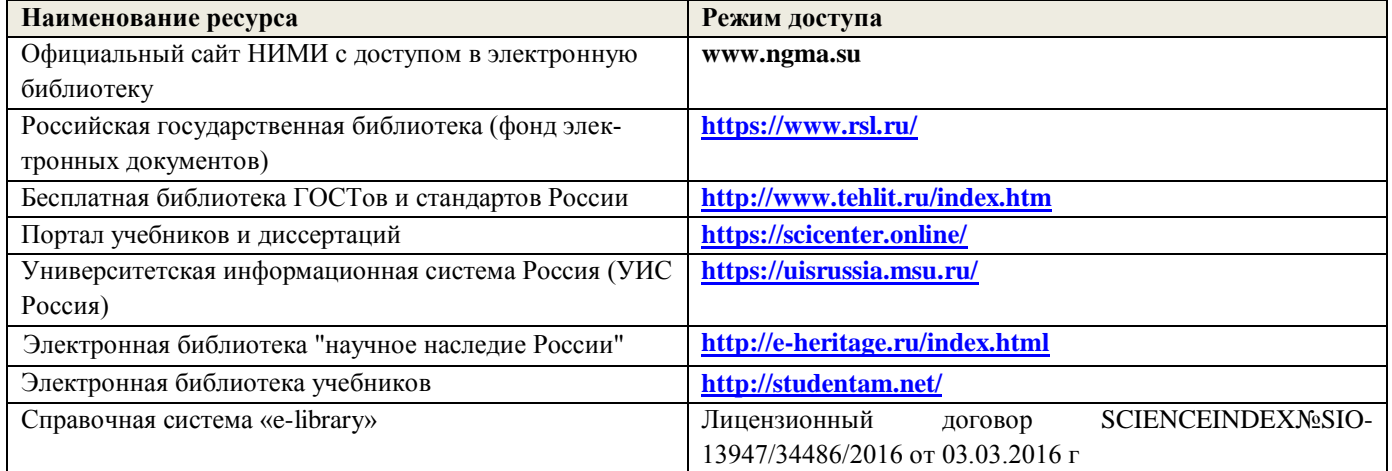

#### **Перечень договоров ЭБС образовательной организации на 2019-20 уч. год**

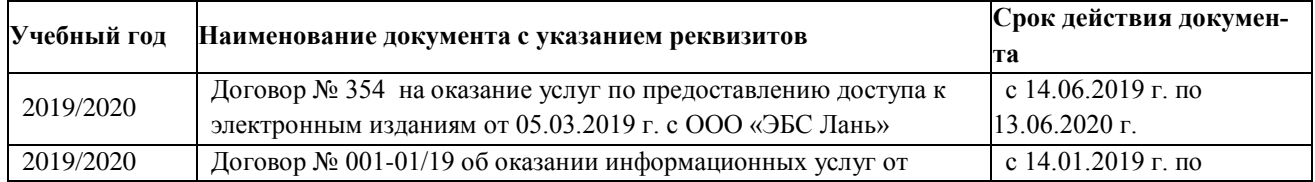

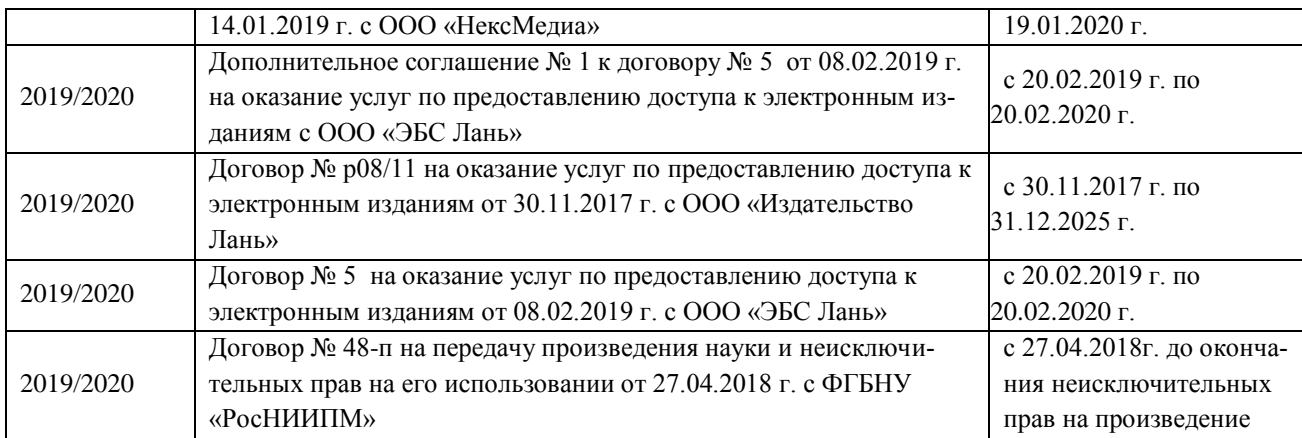

## **8.4Методические указания для обучающихся по освоению дисциплины**

1. Положение о текущей аттестации обучающихся в НИМИ ДГАУ [Электронный ресурс] (введено в действие приказом директора №119 от 14 июля 2015 г.) / Новочерк. Инж.-мелиор. Ин-т Донской ГАУ. – Электрон. Дан.- Новочеркасск, 2015.\_ Режим доступа: //www/ngma/su

2.Типовые формы титульных листов текстовой документации, выполняемой студентами в учебном процессе [Электронный ресурс] / Новочерк. Инж.-мелиор. Ин-т Донской ГАУ. – Электрон. Дан.- Новочеркасск, 2015.\_ Режим доступа: //www/ngma/su

3. Положение о курсовом проекте (работе) обучающихся, осваивающих образовательные программы бакалавриата, специалитета, магистратуры [Электронный ресурс] (введ. в действие приказом директора №120 от 14 июля 2015г.) ] / Новочерк. Инж.-мелиор. Ин-т Донской ГАУ. – Электрон. Дан.- Новочеркасск, 2015.\_ Режим доступа: //www/ngma/su

4. Положение о промежуточной аттестации обучающихся по программам высшего образованя [Электронный ресурс] (введено в действие приказом директора НИМИ Донской ГАУ №3-ОД от 18 января 2018 г.) / Новочерк. инж.-мелиор. ин-т Донской ГАУ.- Электрон. Дан. – Новочеркасск, 2018. – Режим доступа. [http://www.ngma.su](http://www.ngma.su/)

**8.5 Перечень информационных технологий используемых при осуществлении образовательного процесса, программного обеспечения, современных профессиональных баз данных и информационных справочных систем, для освоения обучающимися nдисциплины**

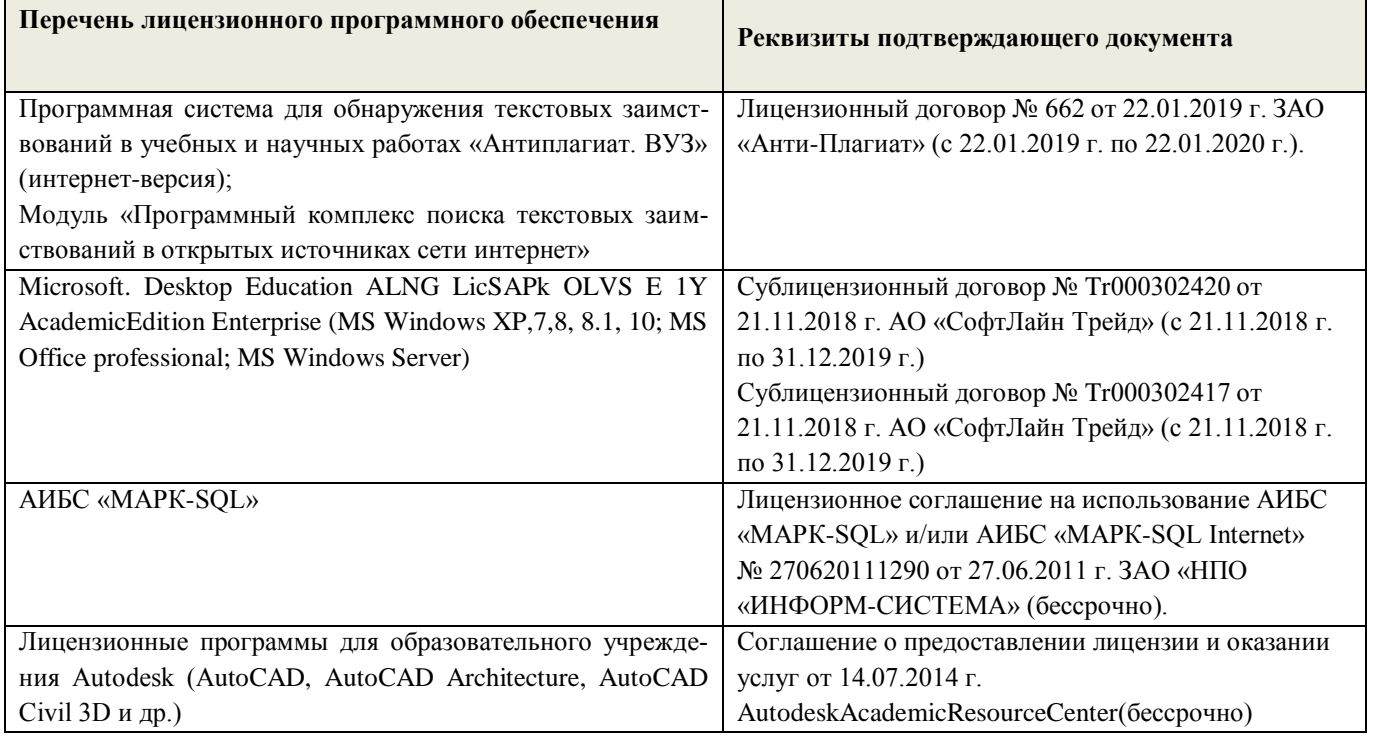

#### **9. ОПИСАНИЕ МАТЕРИАЛЬНО-ТЕХНИЧЕСКОЙ БАЗЫ, НЕОБХОДИМОЙ ДЛЯ ОСУЩЕСТВЛЕНИЯ ОБРАЗОВАТЕЛЬНОГО ПРОЦЕССА ПО ДИСЦИПЛИНЕ**

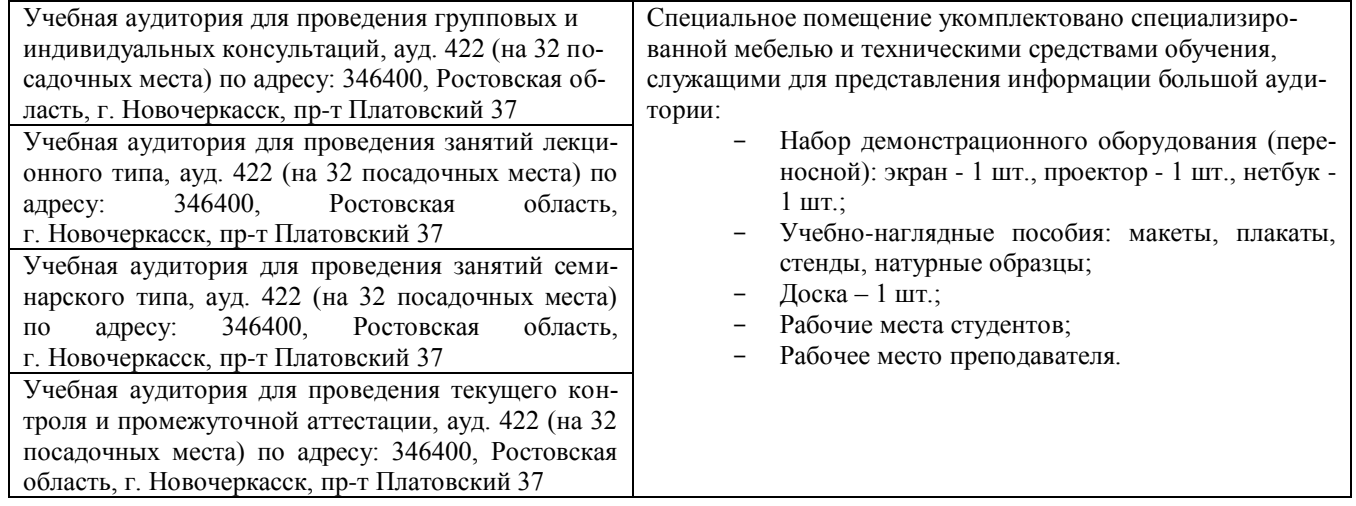

# **10.ОСОБЕННОСТИ ОРГАНИЗАЦИИ ОБРАЗОВАТЕЛЬНОГО ПРОЦЕССА ПО ДИСЦИПЛИНЕ ДЛЯ ИНВАЛИДОВ И ЛИЦ С ОГРАНИЧЕННЫМИ ВОЗМОЖНОСТЯМИ**

Содержание дисциплины и условия организации обучения для обучающихся с ограниченными возможностями здоровья и инвалидов корректируются при наличии таких обучающихся в соответствии с индивидуальной программой реабилитации инвалида, а так же методическими рекомендациями по организации образовательного процесса для обучения инвалидов и лиц с ограниченными возможностями здоровья в образовательных организациях высшего образования (утв. Минобрнауки России 08.04.2014 №АК-44-05 вн), Положением о методике сценки степени возможности включения лиц с ограниченными возможностями здоровья и инвалидов в общий образовательный процесс (НИМИ, 2015); Положением об обучении лиц с ограниченными возможностями здоровья и инвалидов в Новочеркасском инженерно-мелиоративном институте (НИМИ, 2015).

Дополнения и изменения одобрены на заседании кафедры пр. №13 «26» 08 2019 г.

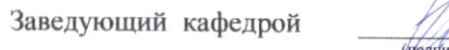

 $H.\Pi.\text{ }H.\text{M}$ 

внесенные изменения утверждаю: пр. №17 от «27» \_ 08 \_ 2019 г.

Декан факультета деву С.И. Ревяко

# 11. ДОПОЛНЕНИЯ И ИЗМЕНЕНИЯ В РАБОЧЕЙ ПРОГРАММЕ

В рабочую программу на весенний семестр 2019 - 2020 учебного года вносятся дополнено содержание следующих разделов и подразделов рабочей изменения: программы:

#### 8.3 Современные профессиональные базы и информационные справочные системы

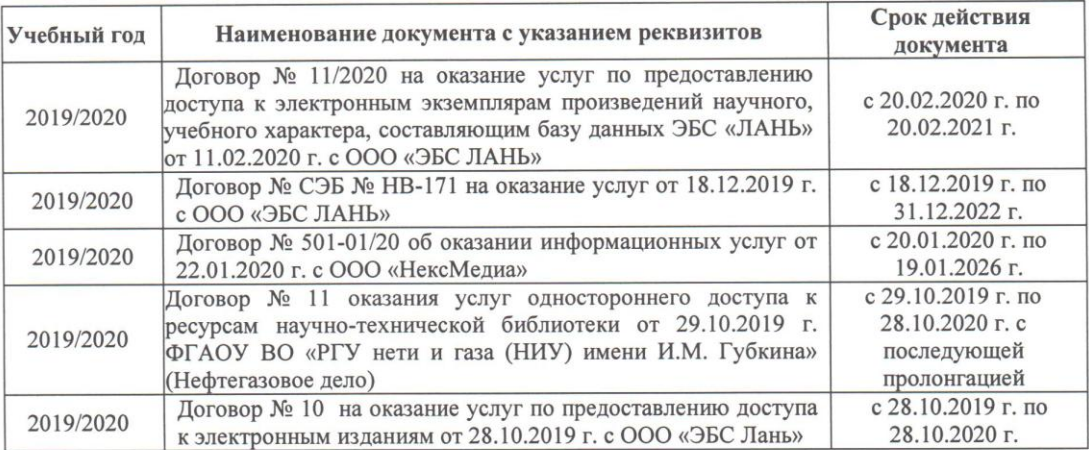

Перечень договоров ЭБС образовательной организации на 2019-20 уч. год

## 8.5 Перечень информационных технологий и программного обеспечения, используемых при осуществлении образовательного процесса

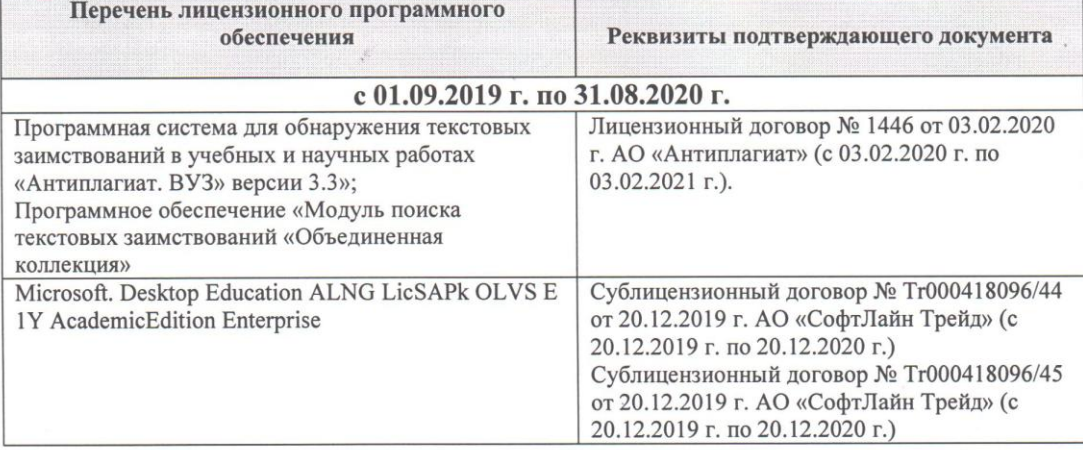

Дополнения и изменения рассмотрены на заседании кафедры «28» февраля 2020 г.

<u>Долматов Н.П</u> Заведующий кафедрой  $(\overline{\Phi.M.O.})$ (подпись) внесенные изменения утверждаю: «28» февраля 2020 г. Heby PEBAKO C.H Декан факультета

## **11. ДОПОЛНЕНИЯ И ИЗМЕНЕНИЯ В ПРОГРАММЕ**

В программу на **2020- 2021** учебный год вносятся следующие изменения:

## **6. ПЕРЕЧЕНЬ УЧЕБНО-МЕТОДИЧЕСКОГО ОБЕСПЕЧЕНИЯ ДЛЯ САМОСТОЯТЕЛЬНОЙ РАБОТЫ ОБУЧАЮЩИХСЯ***(приводятся учебные, учебнометодические внутривузовские издания)*

1. Дождевальная и поливная техника [Текст]: метод. указ. к вып. лаб. работ для студ. очной и заочн. формы обуч. по направлениям «Наземные транспортно-технологические комплексы»; «Наземные транспортно-технологические средства» / сост. :Е.А. Чайка, Д.В. Сухарев; Новочерк. инж.-мелиор. инст. ФГБОУ ВПО «ДГАУ», каф. машины природообустройства. – Новочеркасск, 2014. – 33 с. – 10 экз.

2. Дождевальная и поливная техника [Электронный ресурс]: метод. указ. к вып. лаб. работ для студ. очной и заочн. формы обуч. по направлениям «Наземные транспортно-технологические комплексы»; «Наземные транспортно-технологические средства» / сост.: Е.А. Чайка, Д.В. Сухарев; Новочерк. инж.-мелиор. инст. ФГБОУ ВПО «ДГАУ», каф. машины природообустройства. – Новочеркасск, 2014. - ЖМД; РDF; 3638 КБ. – Систем.требования: IВМ РС. Windows 7.Adobe Acrobat 9. - Загл.с экрана

3. Дождевальная и поливная техника [Электронный ресурс]: метод. указания к расч. граф. работе для студ. очн. формы обуч. по направлениям «Наземные транспортно-технологические комплексы»; «Наземные транспортно-технологические средства» / сост.: Е.А. Чайка, Д.В.Сухарев; Новочерк. инж.-мелиор. ин-т ДГАУ, каф. машины природообустройства. – Новочеркасск, 2015. – - ЖМД; РDF; 331 КБ. – Систем.требования: IВМ РС. Windows 7.Adobe Acrobat 9. - Загл.с экрана

4. Дождевальная и поливная техника [Электронный ресурс]: метод. указания к вып. контр. работы для студ. заочн. формы обуч. по направлениям «Наземные транспортно-технологические комплексы»; «Наземные транспортно-технологические средства» / сост.: Е.А. Чайка, Д.В. Сухарев; Новочерк. инж.-мелиор. ин-т ДГАУ, каф. машины природообустройства. – Новочеркасск, 2015. –– Новочеркасск, 2015. – - ЖМД; РDF; 329 КБ. – Систем.требования: IВМ РС. Windows 7.Adobe Acrobat 9. - Загл.с экрана

5. Мелиорация земель. Орошение дождеванием [Текст] : метод. указ. по вып. курсового проекта для студ. заоч. формы обуч. направл. "Природообустройство и водопользование" профиль "Мелиор., рекультивация и охр. земель" / Новочерк. инж.-мелиор. ин-т ДГАУ, каф. мелиор. земель ; сост. Г.А. Сенчуков, И.В. Новикова. - Новочеркасск, 2014. - 41 с. - б/ц. 35 экз.

6. Мелиорация земель. Орошение дождеванием [Электронный ресурс] : метод. указ. по вып. курсового проекта для студ. заоч. формы обуч. направл. "Природообустройство и водопользование" профиль "Мелиор., рекультивация и охр. земель" / Новочерк. инж.-мелиор. ин-т ДГАУ, каф. мелиор. земель ; сост. Г.А. Сенчуков, И.В. Новикова. – Электрон. дан. - Новочеркасск, 2014. - ЖМД; РDF; 3,68 МБ. – Систем.требования: IВМ РС. Windows 7.Adobe Acrobat 9. - Загл.с экрана

7. Мелиорация земель. Оросительная система [Текст] : метод. указ. для вып. контр. работы по дисц. "Мелиорация земель" для студ. заочн. формы обуч. направл. "Природообустройство и водопользование" профиль "Мелиор., рекультивация и охр. земель" / Новочерк. инж.-мелиор. ин-т ДГАУ, каф. мелиор. земель ; сост. И.В. Новикова, Е.Н. Лунева . - Новочеркасск, 2014. - 25 с. - б/ц. 35 экз.

8. Мелиорация земель. Оросительная система [Электронный ресурс] : метод. указ. для вып. контр. работы по дисц. "Мелиорация земель" для студ. заочн. формы обуч. направл. "Природообустройство и водопользование" профиль "Мелиор., рекультивация и охр. земель" / Новочерк. инж. мелиор. ин-т ДГАУ, каф. мелиор. земель ; сост. И.В. Новикова, Е.Н. Лунева . – Электрон. дан. - Новочеркасск, 2014. - ЖМД; РDF; 2,59 МБ. – Систем.требования: IВМ РС. Windows 7.Adobe Acrobat 9. - Загл.с экрана

9. Методические указания по самостоятельному изучению дисциплины [Электронный ресурс]: (приняты учебно-методическим советом института протокол №3 от «30» августа 2017г.) / Новочерк. инж. мелиор. ин-т Донской ГАУ. - Электрон. дан.- Новочеркасск, 2017. – Режим доступа [http://www.ngma.su](http://www.ngma.su/)

# **7. ОЦЕНОЧНЫЕ СРЕДСТВА ДЛЯ КОНТРОЛЯ УСПЕВАЕМОСТИ И РЕЗУЛЬТАТОВ ОСВОЕНИЯ УЧЕБНОЙ ДИСЦИПЛИНЫ**

Вопросы для итогового контроля результатов освоения дисциплины студентами.

- 1. Дайте определение механизации полива.
- 2. Перечислите основные способы полива.
- 3. Дайте определение полива.
- 4. Расскажите о преимуществах и недостатках дождевания как способа полива.
- 5. Перечислите требования сельскохозяйственного производства к технике полива.
- 6. Дайте определение поливной техники.
- 7. От каких условий зависит выбор поливной техники.
- 8. Дайте определение дождевальных машин.
- 9. Дайте классификацию дождевальных машин.
- 10. Расшифруйте индексацию дождевальной машины ДДА-100МА.
- 11. Каковы основные условия применения дождевания.
- 12. Какие типы дождевальных машин и установок применяют на практике.
- 13. Дайте определение дождевальных аппаратов.
- 14. Дайте определение дождевальной насадки.
- 15. На какие типы делятся дождевальные аппараты и насадки.
- 16. Как устроена дефлекторная дождевальная насадка.
- 17. Вычертите схему дефлекторной дождевальной насадки.
- 18. Вычертите схему дальнеструйного дождевального аппарата с механическим приводом.
- 19. Дайте определение поливной норме полива.
- 20. Напишите формулу среднего слоя дождя машины ДДА-100МА.
- 21. Напишите формулу средней интенсивности дождя агрегата ДДА-100МА.
- 22. Напишите формулу поливной нормы за n проходов агрегатом ДДА-100МА? 23. 23. Из каких основных сборочных единиц состоит ДДА-100МА.
- 24. Назовите основные узлы фермы дождевателя ДДА-100МА.
- 25. Как осуществляется управление агрегатом ДДА-100МА.
- 26. Расскажите порядок запуска ДДА-100МА в работу.
- 27. Вычертите схему подкормщика ДДА-100МА.
- 28. Назначение опорной дуги фермы агрегата ДДА-100МА.
- 29. Назовите тип дождевальных аппаратов ДДА-100МА и их количество.
- 30. Назначение и работа газоструйного вакуум-аппарата на агрегате ДДА-100МА.
- 31. Назовите основные параметры технической характеристики ДДА-100МА.
- 32. Назовите основные марки дальнеструйных дождевальных машин.
- 33. Из каких основных сборочных единиц состоит дальнеструйная дождевальная машина.
- 34. Какие применяются схемы полива дальнеструйной дождевальной машиной.
- 35. Вычертите схему дальнеструйной дождевальной машины ДДН-70.
- 36. Назовите основные достоинства и недостатки дальнеструйных машин.
- 37. Устройство и принцип работы механизма поворота ствола дождевателя ДДН-70.
- 38. Назовите основные параметры и технические характеристики ДДН-70.
- 39. Назовите основные сборочные единицы машины ДКШ -64 «Волжанка».
- 40. Как запускают ДКШ-64 в работу.
- 41. Вычертите технологическую схему работы ДКШ-64 «Волжанка».
- 42. Вычертите конструктивную схему ДКШ-64 «Волжанка».
- 43. Назначение приводной тележки дождевателя ДКШ-64 «Волжанка».
- 44. Вычертите кинематическую схему приводной тележки ДКШ-64 «Волжанка».
- 45. Назначение и устройство сливного клапана дождевателя ДКШ-64 «Волжанка».
- 46. Назначение и устройство механизма самоустановки дождевателя «Волжанка».
- 47. Назовите тип дождевальных аппаратов дождевателя ДКШ-64 «Волжанка».
- 48. Назовите основные параметры технической характеристики ДКШ-64 «Волжанка».
- 49. Назначение реверс редуктора дождевателя ДКШ-64 «Волжанка».
- 50. Назовите тип привода машины «Кубань».

51. Назовите тип дождевальных аппаратов машины «Кубань».

52. Вычертите схему машины «Кубань».

53. Назовите способ забора воды машиной «Кубань».

54. Назовите основные параметры технической характеристики машины «Кубань».

## *Итоговый контроль (ИК)* – **зачет**. **8. УЧЕБНО-МЕТОДИЧЕСКОЕ И ИНФОРМАЦИОННОЕ ОБЕСПЕЧЕНИЕ ДИСЦИПЛИНЫ**

#### 8.1 Основная литература

1. Дождевальная и поливная техника [Текст]: курс лекций для студентов очной и заочной формы обучения по направлению: «Наземные транспортно-технологические комплексы» / Е.А. Чайка, Д.В. Сухарев; Новочерк. инженер.-мелиор. ин-т ДГАУ – Новочеркасск, 2014. – 51с. – 10 экз.

2. Дождевальная и поливная техника [Электронный ресурс]: курс лекций для студентов очной и заочной формы обучения по направлению: «Наземные транспортно-технологические комплексы» / Е.А. Чайка, Д.В. Сухарев; Новочерк. инженер.-мелиор. ин-т ДГАУ – Новочеркасск, 2014. - ЖМД; РDF; 3987 КБ. – Систем.требования: IВМ РС. Windows 7.Adobe Acrobat 9. - Загл.с экрана

#### 8.2 Дополнительная литература

1. Дождевальная и поливная техника [Текст]: метод. указ. к вып. лаб. работ для студ. очной и заочн. формы обуч. по направлениям «Наземные транспортно-технологические комплексы»; «Наземные транспортно-технологические средства» / сост. :Е.А. Чайка, Д.В. Сухарев; Новочерк. инж.-мелиор. инст. ФГБОУ ВПО «ДГАУ», каф. машины природообустройства. – Новочеркасск,  $2014. - 33$  с.  $- 10$  экз.

2. Дождевальная и поливная техника [Электронный ресурс]: метод. указ. к вып. лаб. работ для студ. очной и заочн. формы обуч. по направлениям «Наземные транспортно-технологические комплексы»; «Наземные транспортно-технологические средства» / сост.: Е.А. Чайка, Д.В. Сухарев; Новочерк. инж.-мелиор. инст. ФГБОУ ВПО «ДГАУ», каф. машины природообустройства. – Новочеркасск, 2014. - ЖМД; РDF; 3638 КБ. – Систем.требования: IВМ РС. Windows 7.Adobe Acrobat 9. - Загл.с экрана

3. Дождевальная и поливная техника [Электронный ресурс]: метод. указания к расч. граф. работе для студ. очн. формы обуч. по направлениям «Наземные транспортно-технологические комплексы»; «Наземные транспортно-технологические средства» / сост.: Е.А. Чайка, Д.В.Сухарев; Новочерк. инж.-мелиор. ин-т ДГАУ, каф. машины природообустройства. – Новочеркасск, 2015. – - ЖМД; РDF; 331 КБ. – Систем.требования: IВМ РС. Windows 7.Adobe Acrobat 9. - Загл.с экрана

4. Дождевальная и поливная техника [Электронный ресурс]: метод. указания к вып. контр. работы для студ. заочн. формы обуч. по направлениям «Наземные транспортно-технологические комплексы»; «Наземные транспортно-технологические средства» / сост.: Е.А. Чайка, Д.В. Сухарев; Новочерк. инж.-мелиор. ин-т ДГАУ, каф. машины природообустройства. - Новочеркасск, 2015. - Новочеркасск, 2015. – - ЖМД; РDF; 329 КБ. – Систем.требования: IВМ РС. Windows 7.Adobe Acrobat 9. - Загл.с экрана

5. Мелиорация земель. Орошение дождеванием [Текст] : метод. указ. по вып. курсового проекта для студ. заоч. формы обуч. направл. "Природообустройство и водопользование" профиль "Мелиор., рекультивация и охр. земель" / Новочерк. инж.-мелиор. ин-т ДГАУ, каф. мелиор. земель ; сост. Г.А. Сенчуков, И.В. Новикова. - Новочеркасск, 2014. - 41 с. - б/ц. 35 экз.

6. Мелиорация земель. Орошение дождеванием [Электронный ресурс] : метод. указ. по вып. курсового проекта для студ. заоч. формы обуч. направл. "Природообустройство и водопользование" профиль "Мелиор., рекультивация и охр. земель" / Новочерк. инж.-мелиор. ин-т ДГАУ, каф. мелиор. земель ; сост. Г.А. Сенчуков, И.В. Новикова. – Электрон. дан. - Новочеркасск, 2014. - ЖМД; РDF; 3,68 МБ. – Систем.требования: IВМ РС. Windows 7.Adobe Acrobat 9. - Загл.с экрана

7. Мелиорация земель. Оросительная система [Текст] : метод. указ. для вып. контр. работы по дисц. "Мелиорация земель" для студ. заочн. формы обуч. направл. "Природообустройство и водопользование" профиль "Мелиор., рекультивация и охр. земель" / Новочерк. инж.-мелиор. ин-т ДГАУ, каф. мелиор. земель ; сост. И.В. Новикова, Е.Н. Лунева . - Новочеркасск, 2014. - 25 с. - б/ц. 35 экз.

8. Мелиорация земель. Оросительная система [Электронный ресурс] : метод. указ. для вып.

контр. работы по дисц. "Мелиорация земель" для студ. заочн. формы обуч. направл. "Природообустройство и водопользование" профиль "Мелиор., рекультивация и охр. земель" / Новочерк. инж. мелиор. ин-т ДГАУ, каф. мелиор. земель ; сост. И.В. Новикова, Е.Н. Лунева . – Электрон. дан. - Новочеркасск, 2014. - ЖМД; РDF; 2,59 МБ. – Систем.требования: IВМ РС. Windows 7.Adobe Acrobat 9. - Загл.с экрана

9. [Тон, В.В.](http://www.knigafund.ru/authors/29041) Основы научных исследований и испытаний машин и оборудования природообустройства: учеб. пособие. – Электрон. дан. - М.: Издательство Московского государственного горного университета, 2005. - Режим доступа: [http://www.biblioclub.ru.-](http://www.biblioclub.ru.-/) 01.04.2016.

## **8.3 Перечень ресурсов информационно-телекоммуникационной сети «Интернет», необходимых для освоения дисциплины, в том числе современных профессиональных баз данных и информационных справочных систем.**

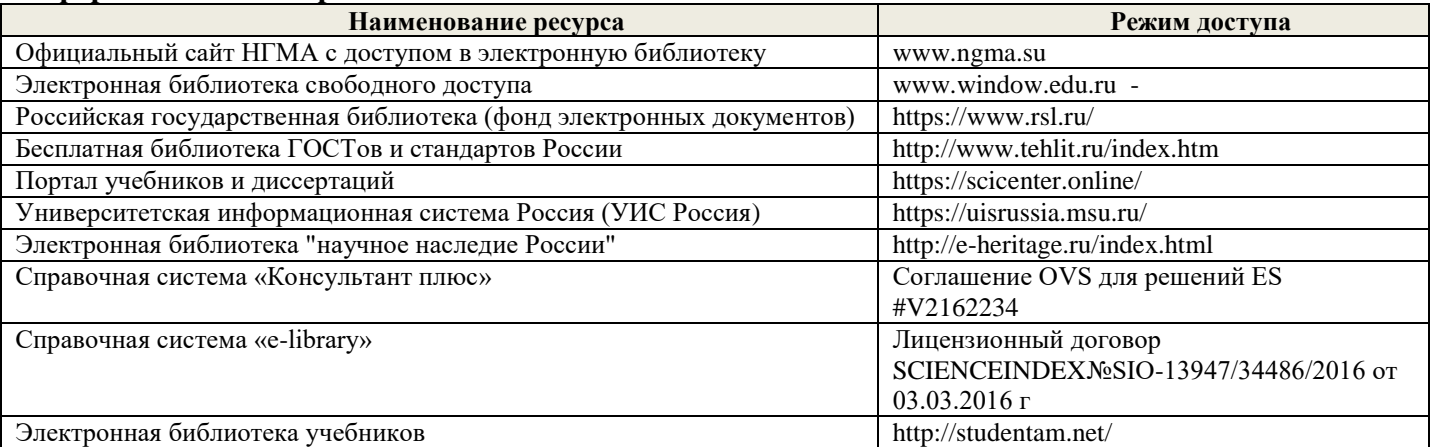

#### **Перечень договоров ЭБС образовательной организации на 2020-21 уч. год**

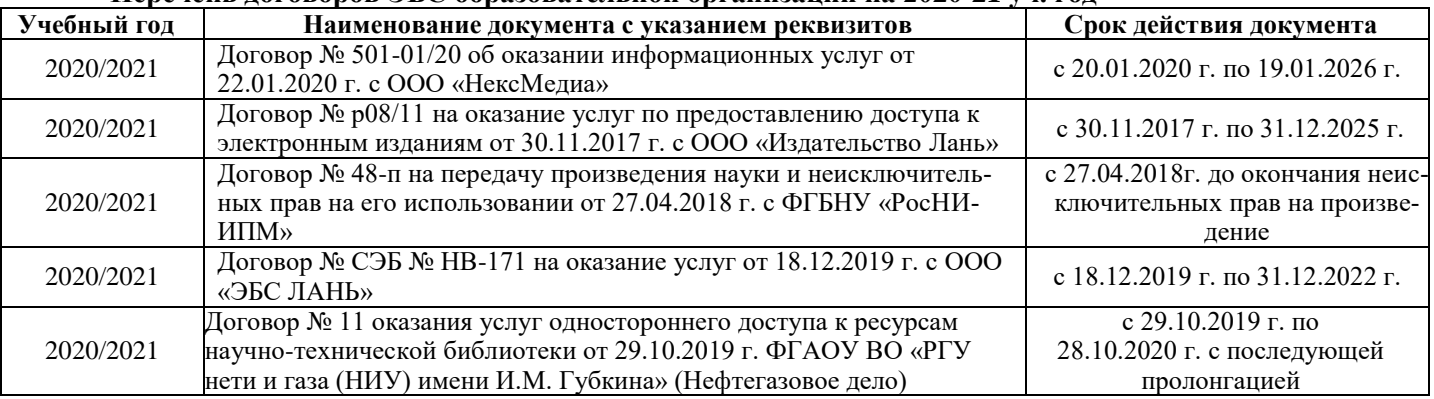

#### **8.4Методические указания для обучающихся по освоению дисциплины**

1. Положение о текущей аттестации обучающихся в НИМИ ДГАУ [Электронный ресурс] (введено в действие приказом директора №119 от 14 июля 2015 г.) / Новочерк. Инж.-мелиор. Ин-т Донской ГАУ. – Электрон. Дан.- Новочеркасск, 2015.\_ Режим доступа: //www/ngma/su

2.Типовые формы титульных листов текстовой документации, выполняемой студентами в учебном процессе [Электронный ресурс] / Новочерк. Инж.-мелиор. Ин-т Донской ГАУ. – Электрон. Дан.- Новочеркасск, 2015.\_ Режим доступа: //www/ngma/su

3. Положение о курсовом проекте (работе) обучающихся, осваивающих образовательные программы бакалавриата, специалитета, магистратуры [Электронный ресурс] (введ. в действие приказом директора №120 от 14 июля 2015г.) ] / Новочерк. Инж.-мелиор. Ин-т Донской ГАУ. – Электрон. Дан.- Новочеркасск, 2015.\_ Режим доступа: //www/ngma/su

4. Положение о промежуточной аттестации обучающихся по программам высшего образованя [Электронный ресурс] (введено в действие приказом директора НИМИ Донской ГАУ №3-ОД от 18 января 2018 г.) / Новочерк. инж.-мелиор. ин-т Донской ГАУ.- Электрон. Дан. – Новочеркасск, 2018. – Режим доступа. [http://www.ngma.su](http://www.ngma.su/)

# **8.5 Перечень информационных технологий используемых при осуществлении образовательного процесса, программного обеспечения, современных профессиональных баз данных и информаци-**

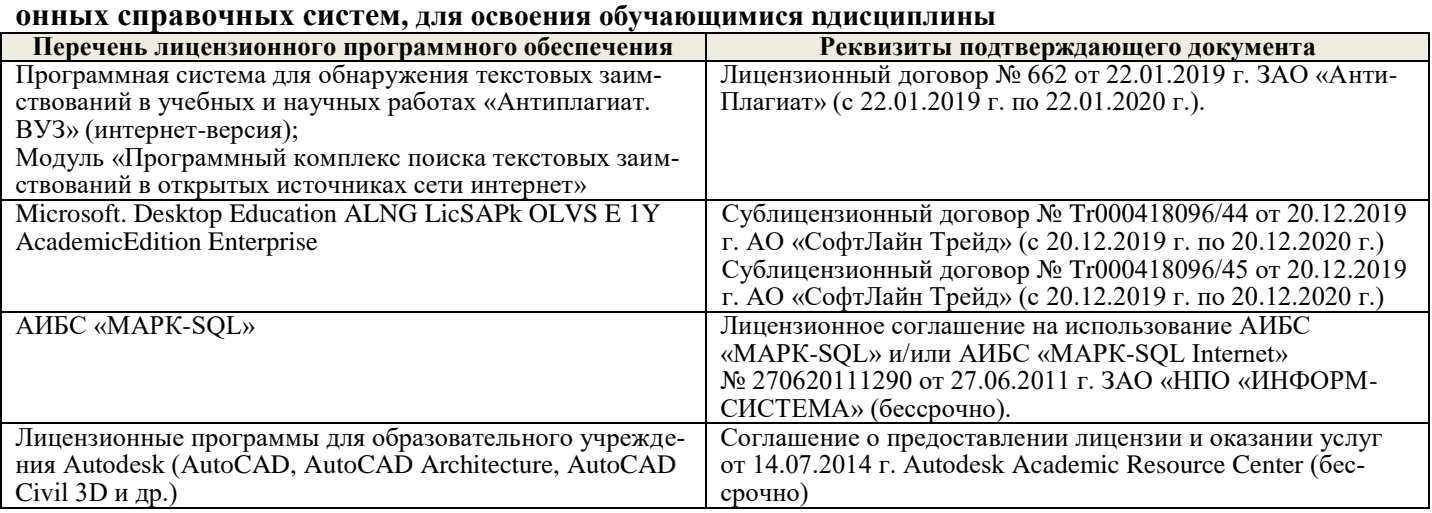

## **9. ОПИСАНИЕ МАТЕРИАЛЬНО-ТЕХНИЧЕСКОЙ БАЗЫ, НЕОБХОДИМОЙ ДЛЯ ОСУЩЕСТВЛЕНИЯ ОБРАЗОВАТЕЛЬНОГО ПРОЦЕССА ПО ДИСЦИПЛИНЕ**

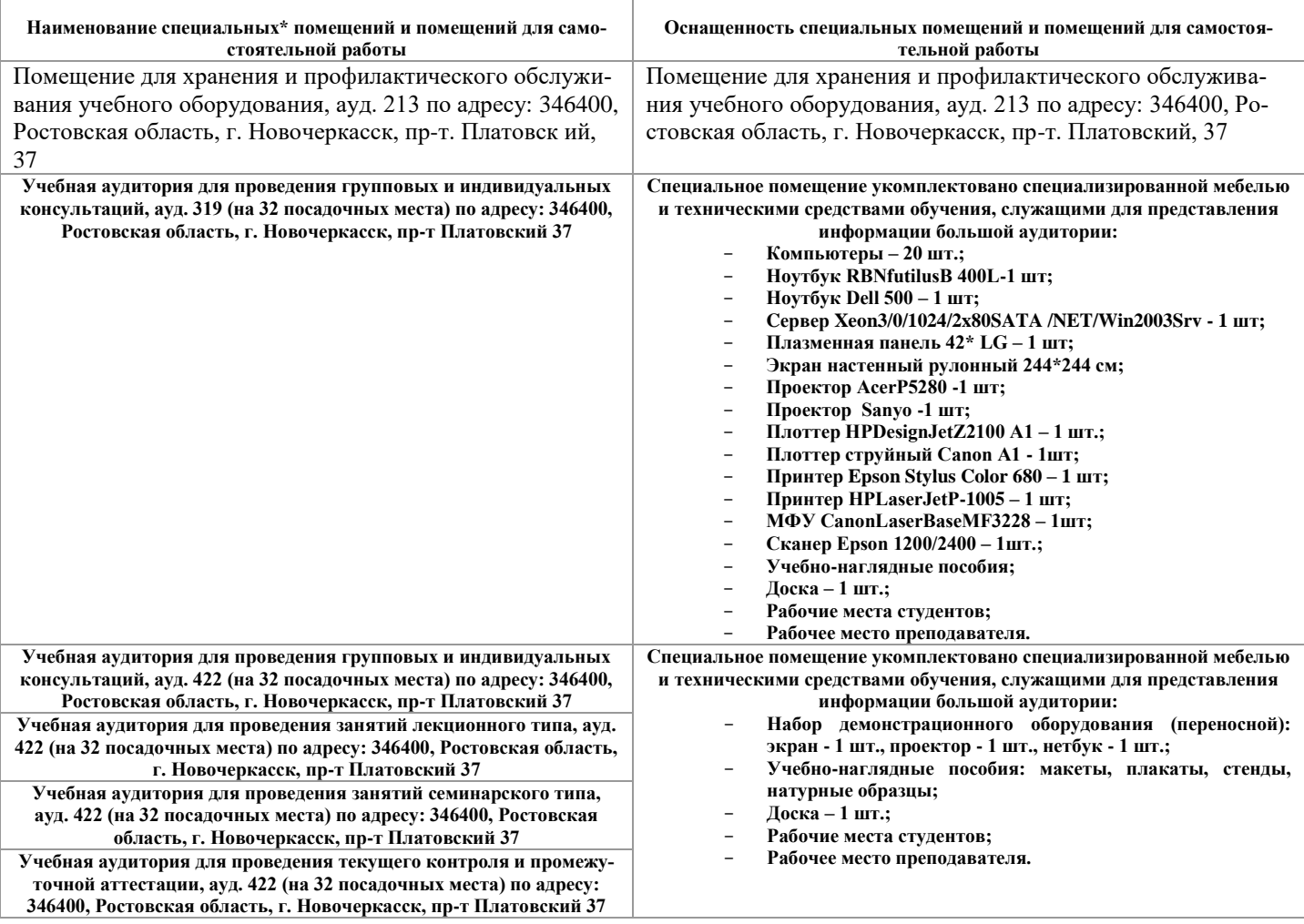

# **10.ОСОБЕННОСТИ ОРГАНИЗАЦИИ ОБРАЗОВАТЕЛЬНОГО ПРОЦЕССА ПО ДИСЦИПЛИНЕ ДЛЯ ИНВАЛИДОВ И ЛИЦ С ОГРАНИЧЕННЫМИ ВОЗМОЖНОСТЯМИ**

Содержание дисциплины и условия организации обучения для обучающихся с ограниченными возможностями здоровья и инвалидов корректируются при наличии таких обучающихся в соответствии с индивидуальной программой реабилитации инвалида, а так же методическими рекомендациями по организации образовательного процесса для обучения инвалидов и лиц с ограниченными возможностями здоровья в образовательных организациях высшего образования (утв. Минобрнауки

России 08.04.2014 №АК-44-05 вн), Положением о методике сценки степени возможности включения лиц с ограниченными возможностями здоровья и инвалидов в общий образовательный процесс (НИМИ, 2015); Положением об обучении лиц с ограниченными возможностями здоровья и инвалидов в Новочеркасском инженерно-мелиоративном институте (НИМИ, 2015).

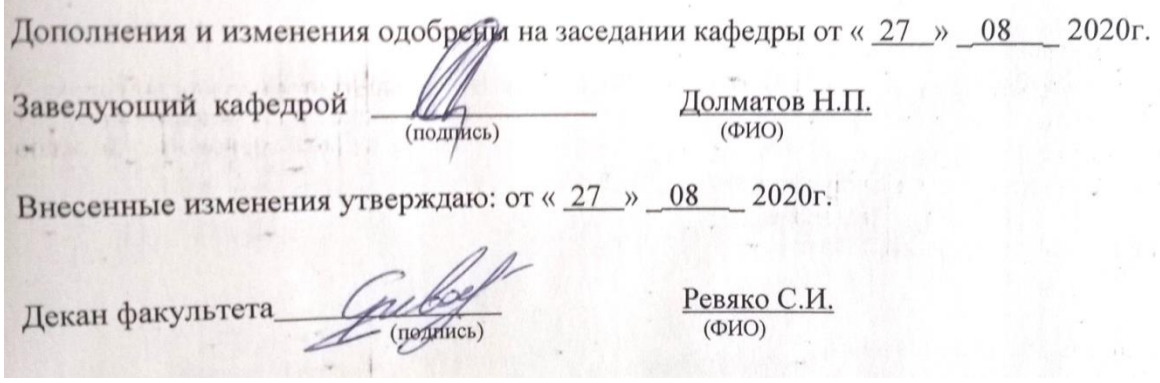

**Corporation** 

# 11. ДОПОЛНЕНИЯ И ИЗМЕНЕНИЯ В РАБОЧЕЙ ПРОГРАММЕ

В рабочую программу на 2021 - 2022 учебный год вносятся следующие дополнения и изменения обновлено и актуализировано содержание следующих разделов и подразделов рабочей программы:

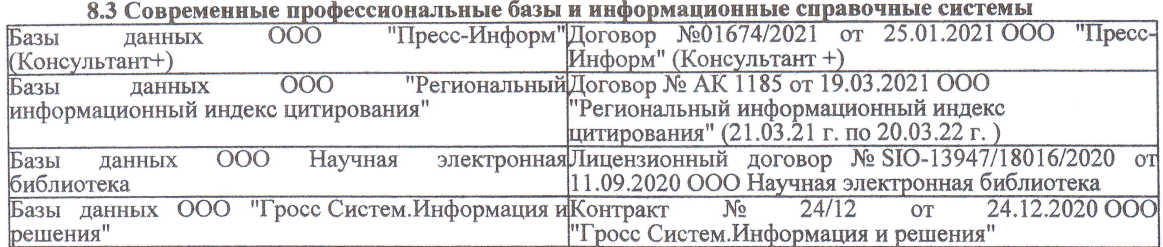

#### Перечень договоров ЭБС образовательной организации на 2021-22 уч. год

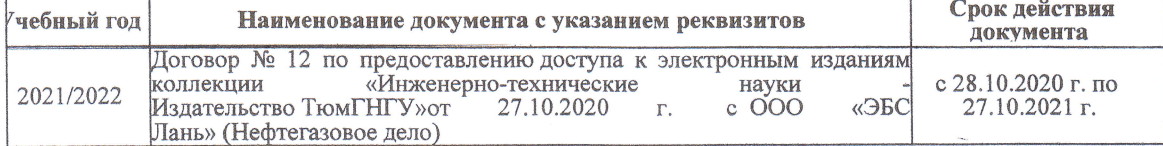

8.5 Перечень информационных технологий и программного обеспечения, используемых при осуществлении образовательного процесса

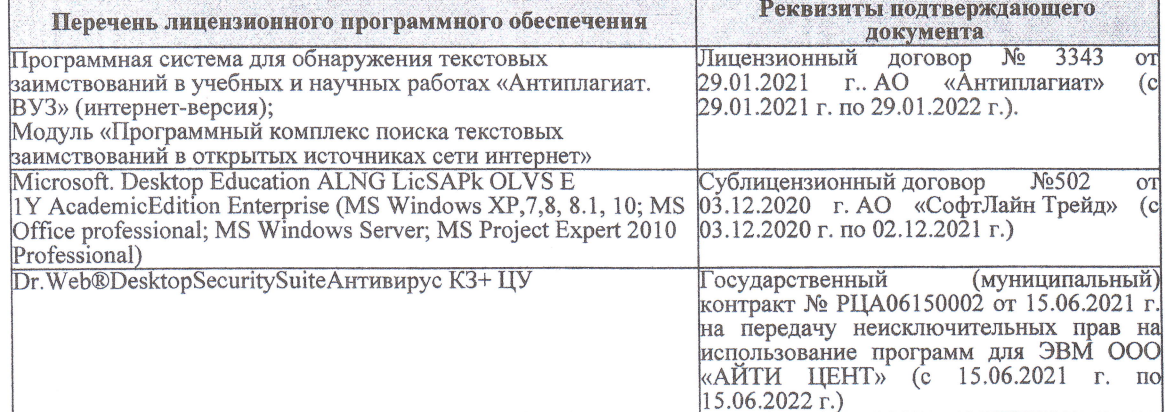

Дополнения и изменения рассмотрены на заседании кафедры «27» августа 2021 г.

Внесенные дополнения и изменения утверждаю: «27» августа 2021 г.

Декан факультета

Protect

Ревяко С.И.<br>(Ф.И.О.)

# 11. ДОПОЛНЕНИЯ И ИЗМЕНЕНИЯ В РАБОЧЕЙ ПРОГРАММЕ

В рабочую программу на 2022 - 2023 учебный год вносятся следующие дополнения и из-<br>менения - обновлено и актуализировано содержание следующих разделов и подразделов рабочей программы:

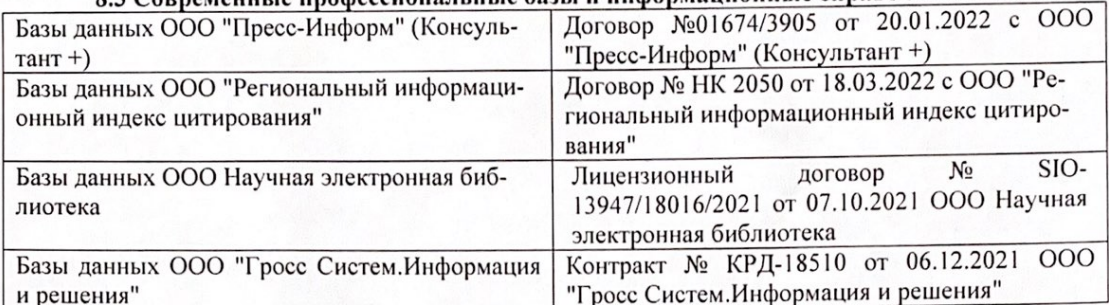

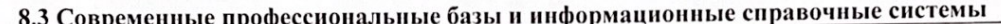

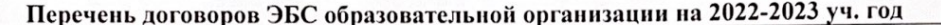

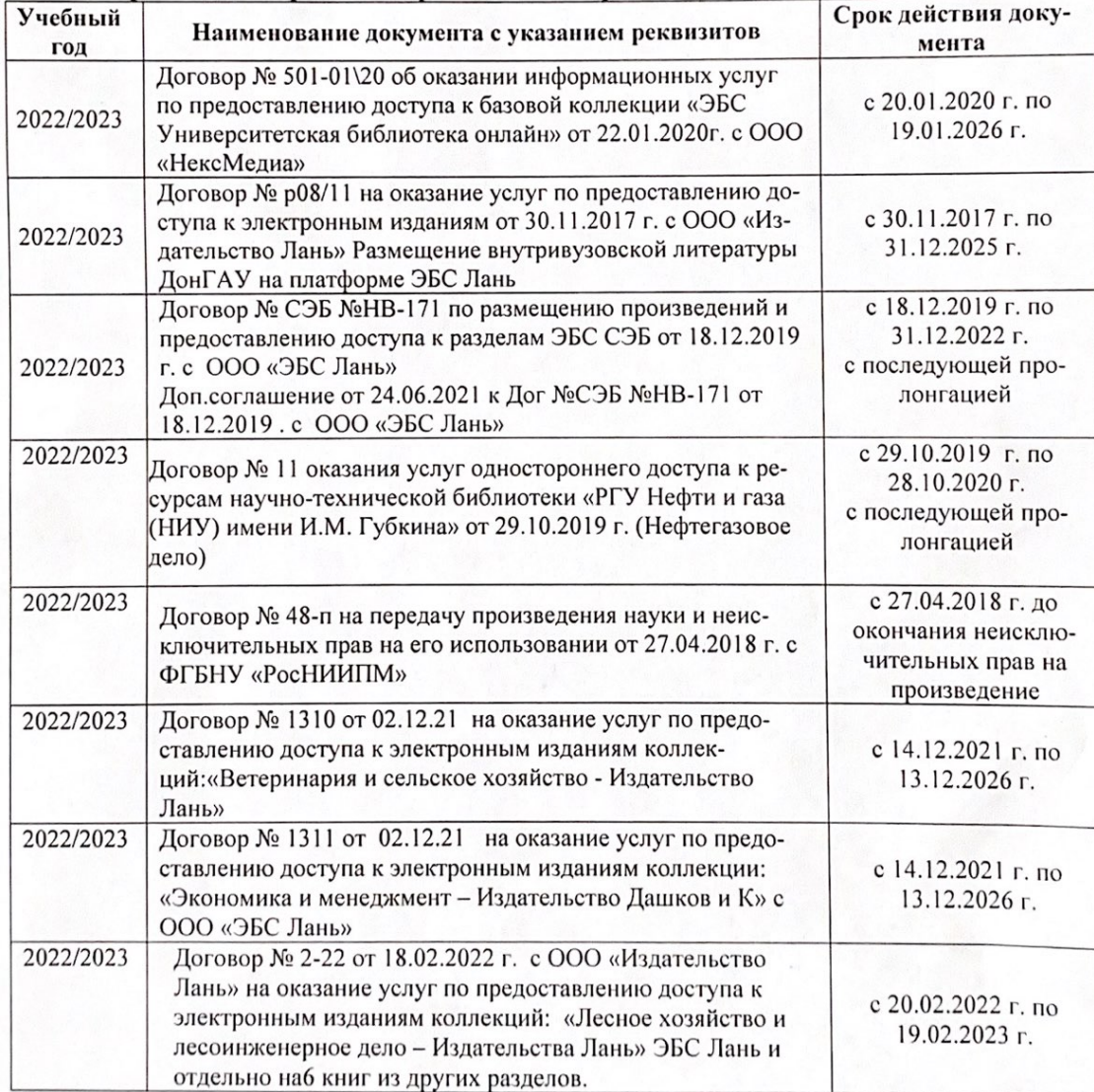

8.5 Перечень информационных технологий и программного обеспечения, используемых при осуществлении образовательного процесса

| Перечень лицензионного программного<br>обеспечения                                                       | Реквизиты подтверждающего документа                                                             |
|----------------------------------------------------------------------------------------------------|-------------------------------------------------------------------------------------------------|
| Программная система для обнаружения тек-<br>стовых заимствований в учебных и научных                     | Лицензионный договор № 4501 от 13.12.2021 г.<br>АО «Антиплагиат» (с 13.12.2021 г. по 13.12.2022 |
| работах «Антиплагиат. ВУЗ» (интернет-<br>версия);                                                        | $\Gamma$ .).                                                                                    |
| Модуль «Программный комплекс поиска<br>текстовых заимствований в открытых источ-<br>никах сети интернет» |                                                                                                 |
| Microsoft. Desktop Education ALNG LicSAPk                                                                | Сублицензионный договор №0312 от 29.12.2021 г.                                                  |
| OLVS E 1Y AcademicEdition Enterprise (MS                                                                 | АО «СофтЛайн Трейд»                                                                             |
| Windows XP, 7, 8, 8.1, 10; MS Office profes-                                                             |                                                                                                 |
| sional; MS Windows Server; MS Project Expert                                                             |                                                                                                 |
| 2010 Professional)                                                                                       |                                                                                                 |

Дополнения и изменения рассмотрены на заседании кафедры «29» августа 2022 г.

Внесенные дополнения и изменения утверждаю: «29» августа 2022 г.

relig Perseno C.U.

Декан факультета